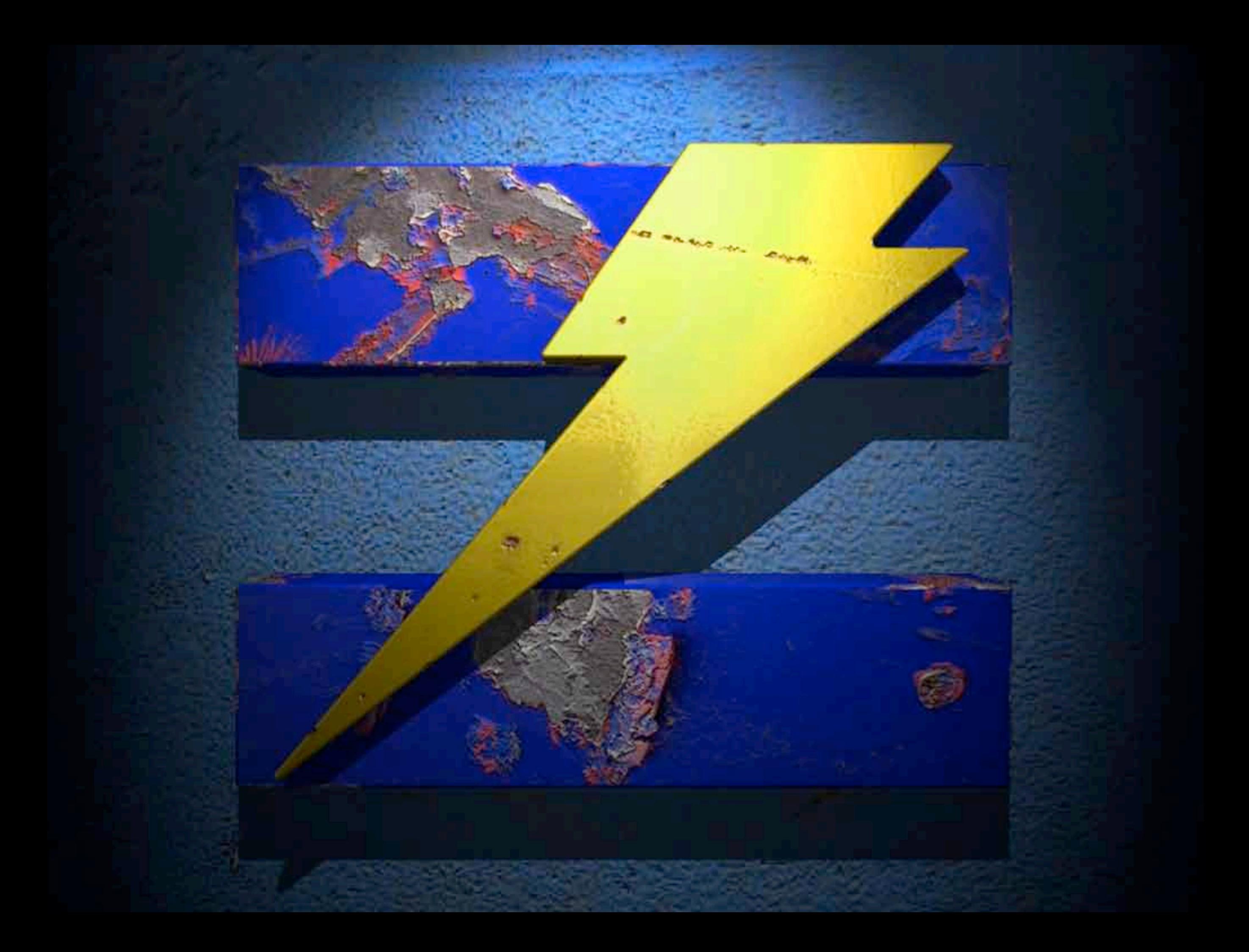

Electronic Opsec: Protect Yourself From Online Tracking And Surveillance

Zoz

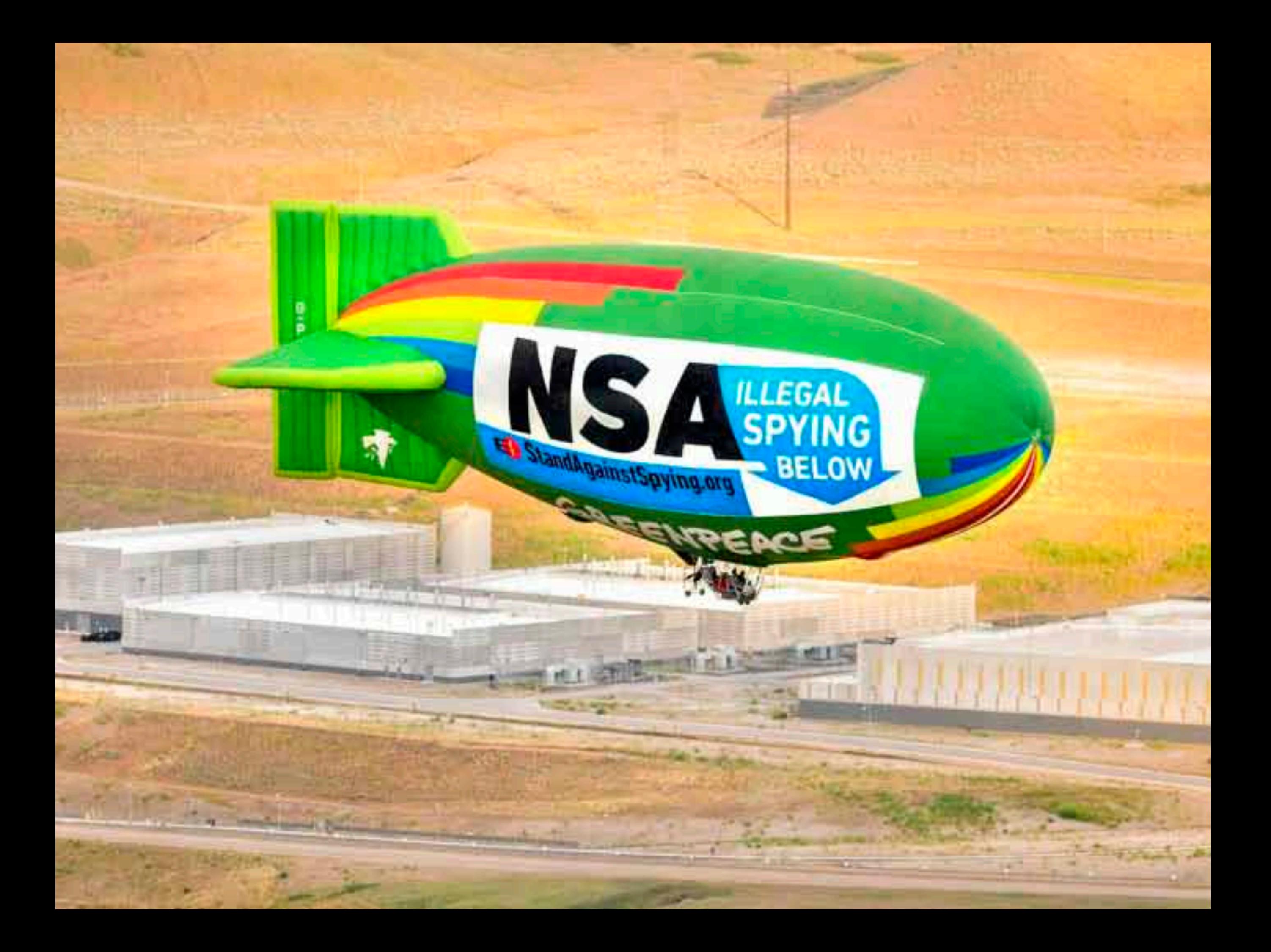

#### Surveillance is the business model of the internet. *-- Bruce Schneier*

When we use Google to find out things on the Web, Google uses our Web searches to find out things about us. *-- Siva Vaidhyanathan*

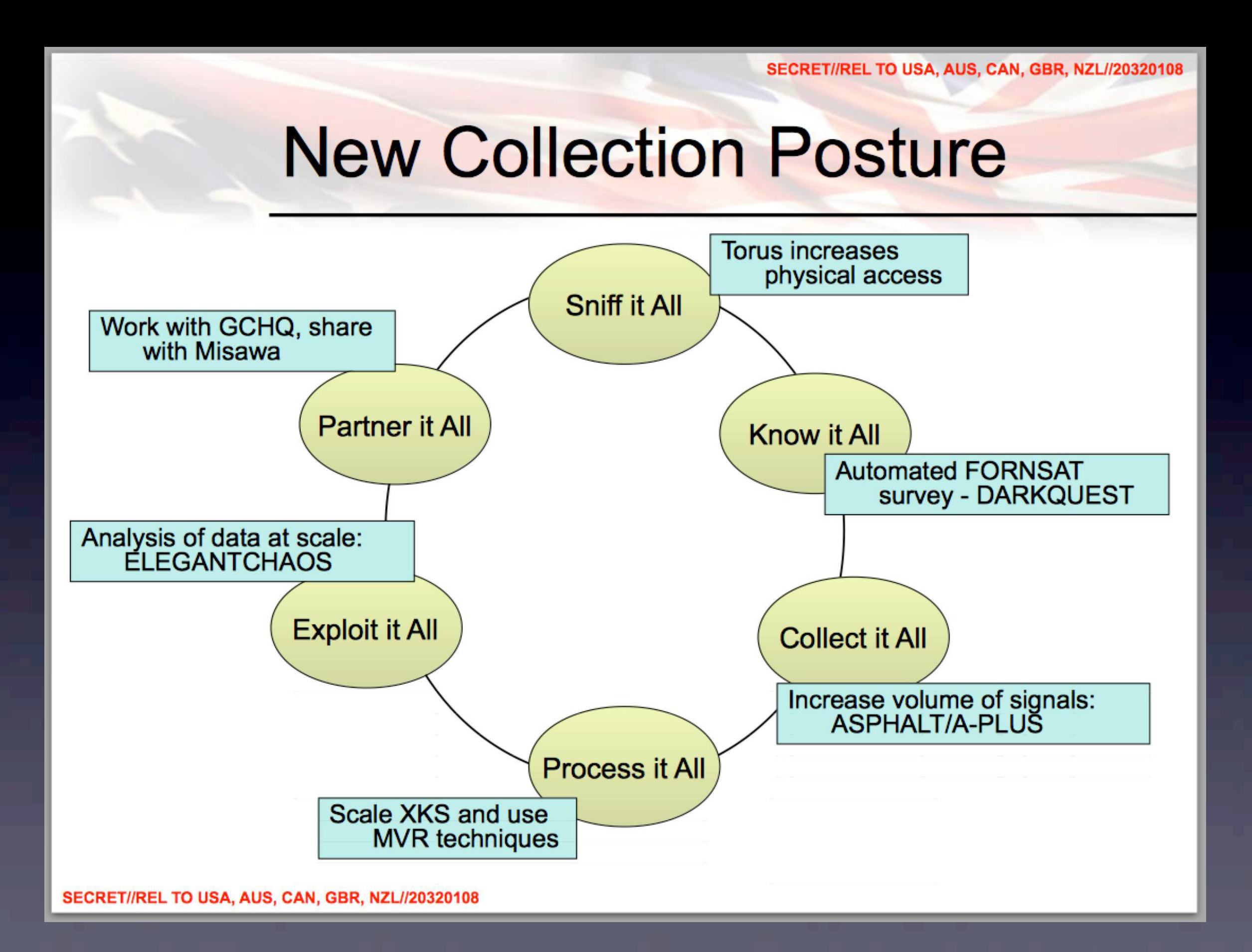

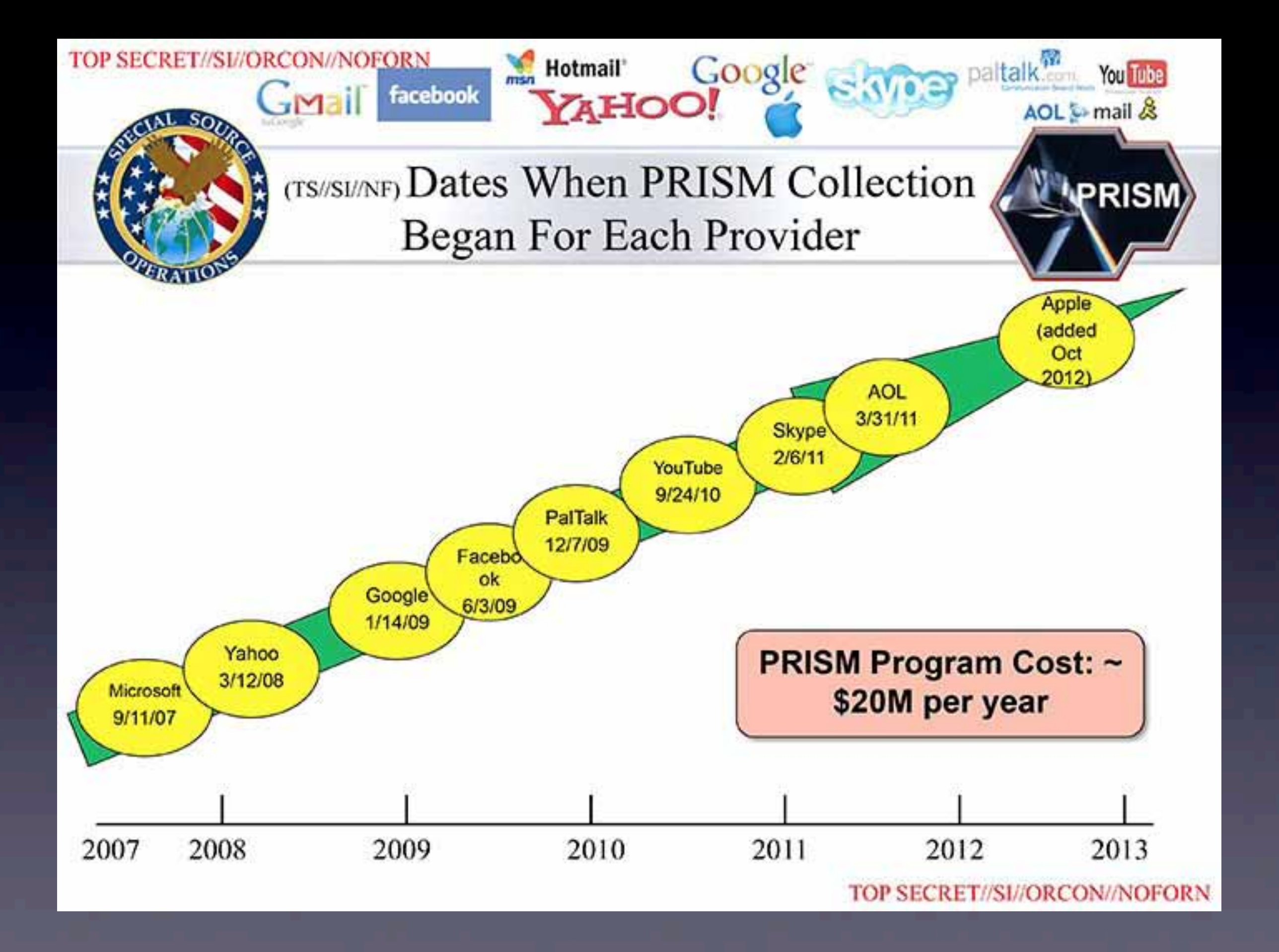

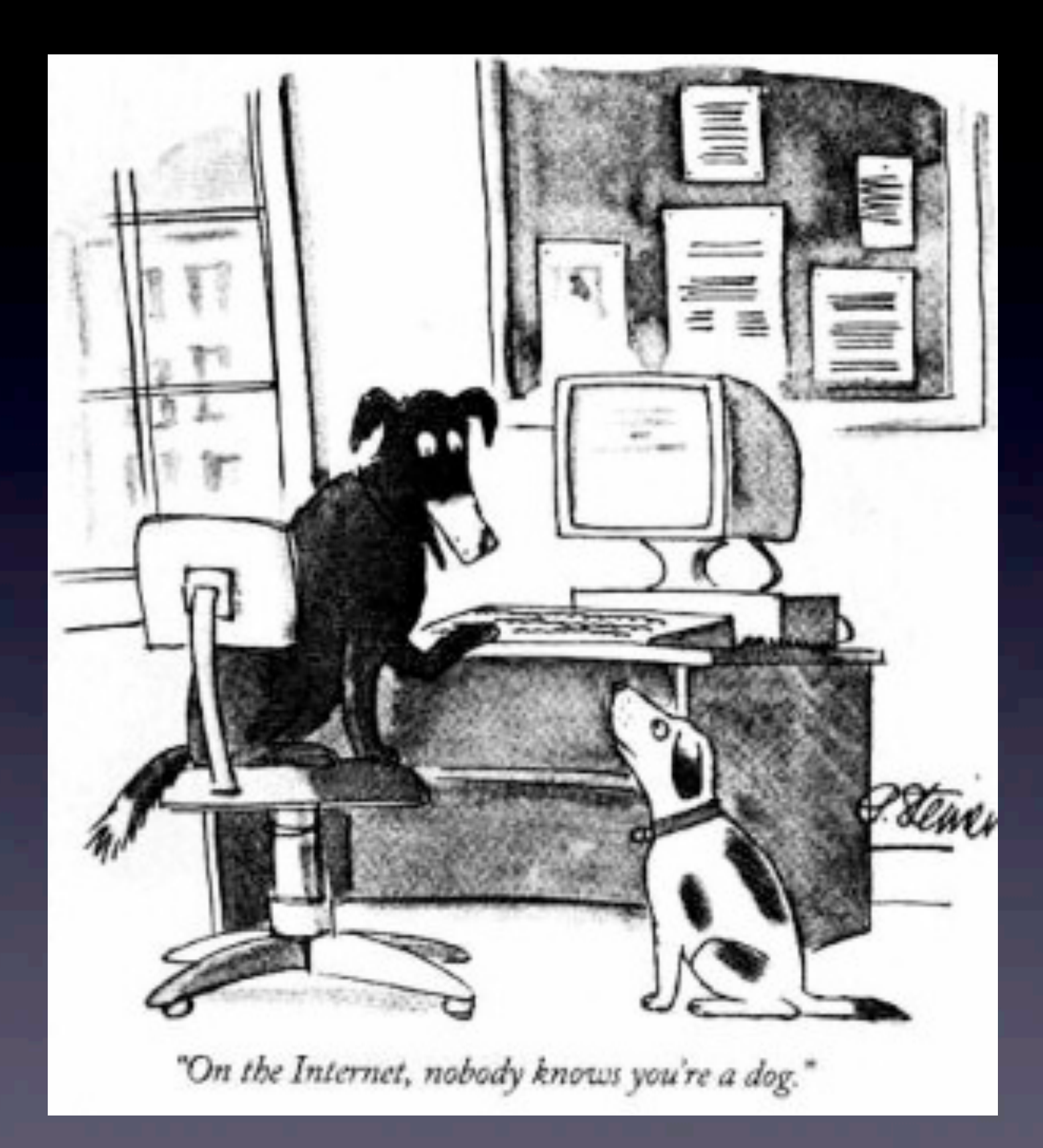

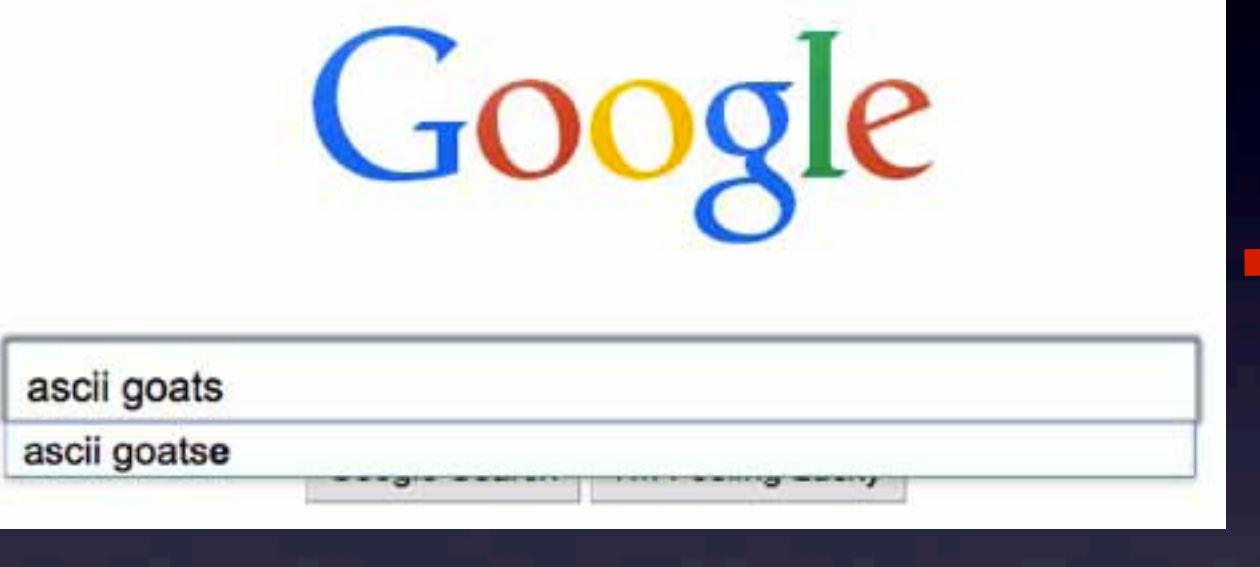

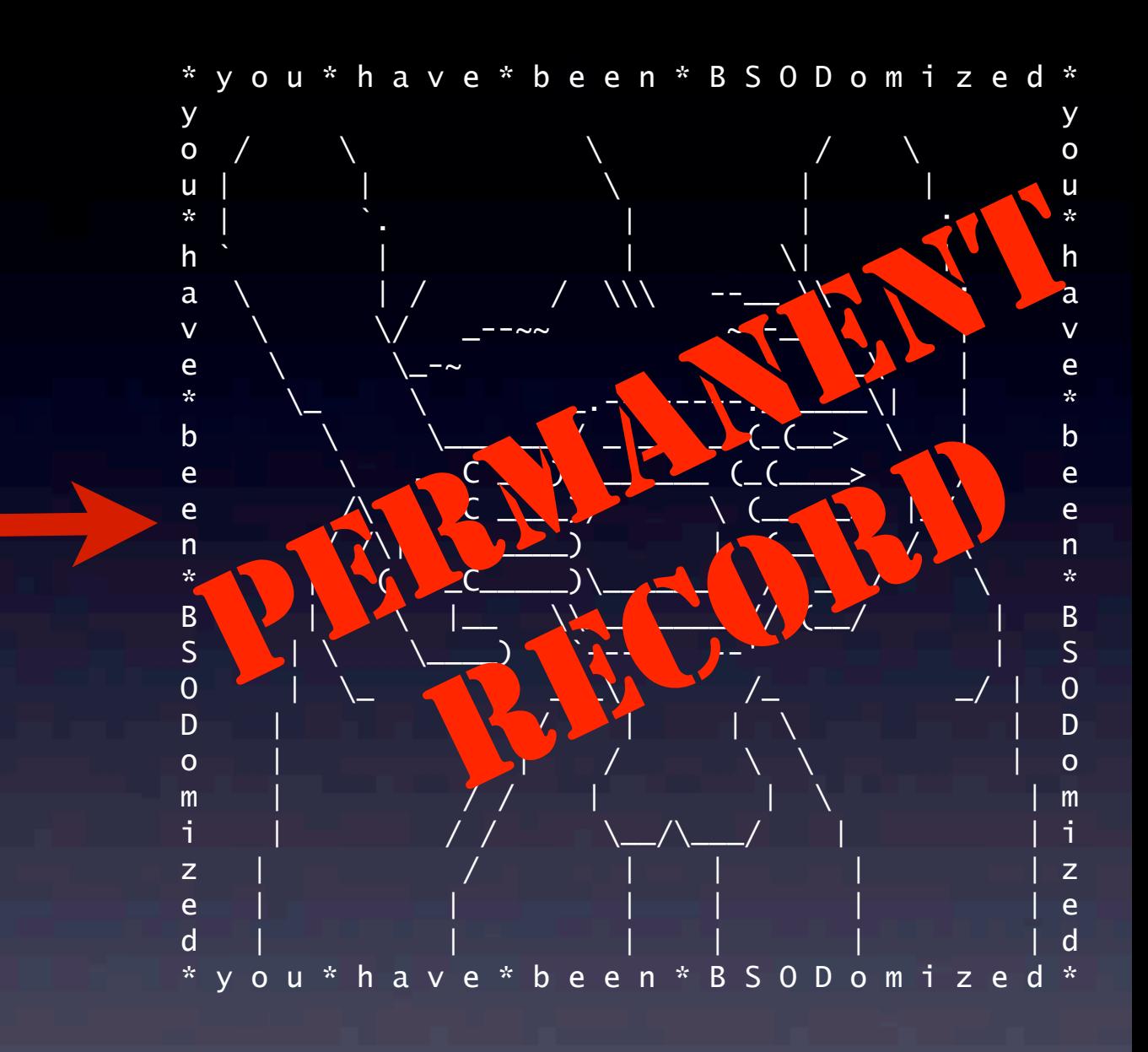

#### On the Internet, everyone knows you like ASCII Goatse.

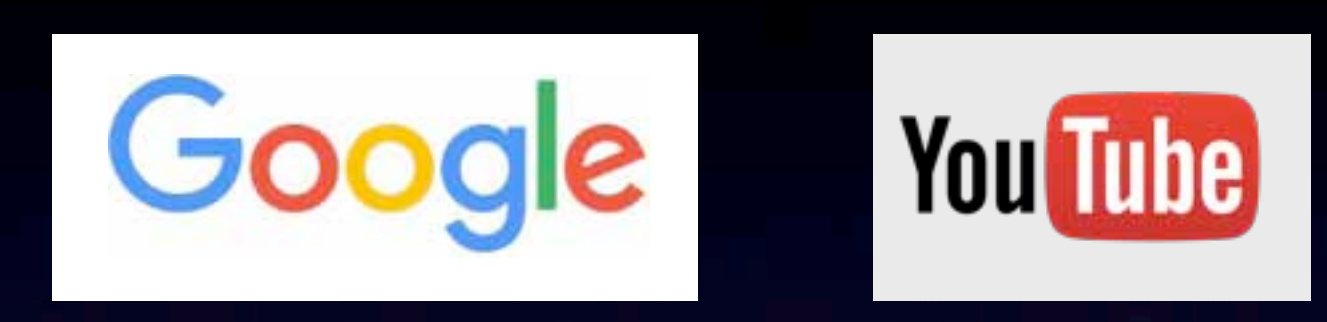

- Searches
- Things you type into the search bar
- Links clicked following a search
- Videos watched on YouTube

- Browser fingerprint
- Location history
- Mobile device information including IMEIs

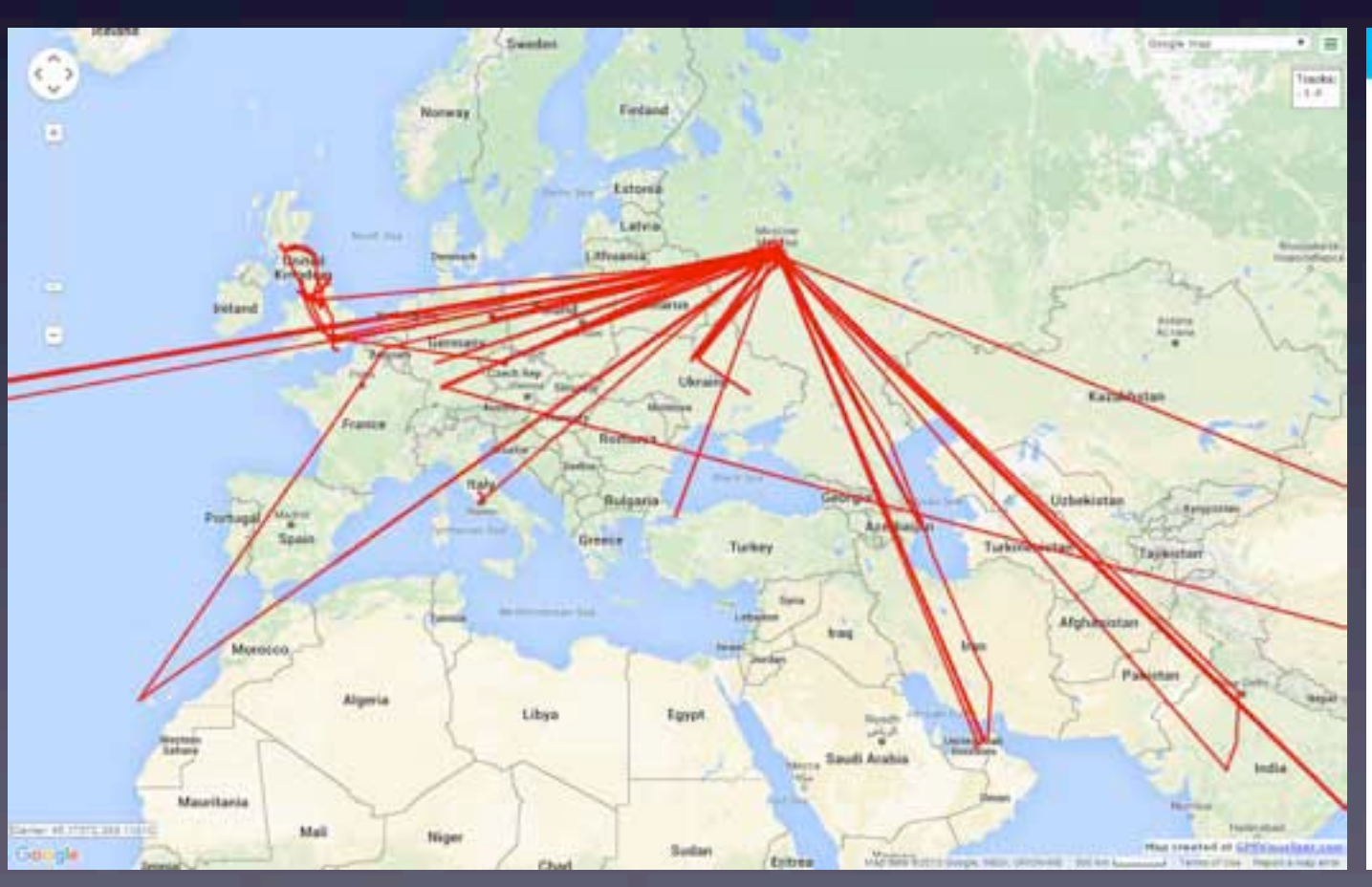

#### **Android**

INEL: 355470060784564 Model: Nexus 6 Manufarturer: **motorob** Carrier: No carrier Last Activity: 14.12.2015 04:11:06 Registered: 30.11.2015 10:54:00

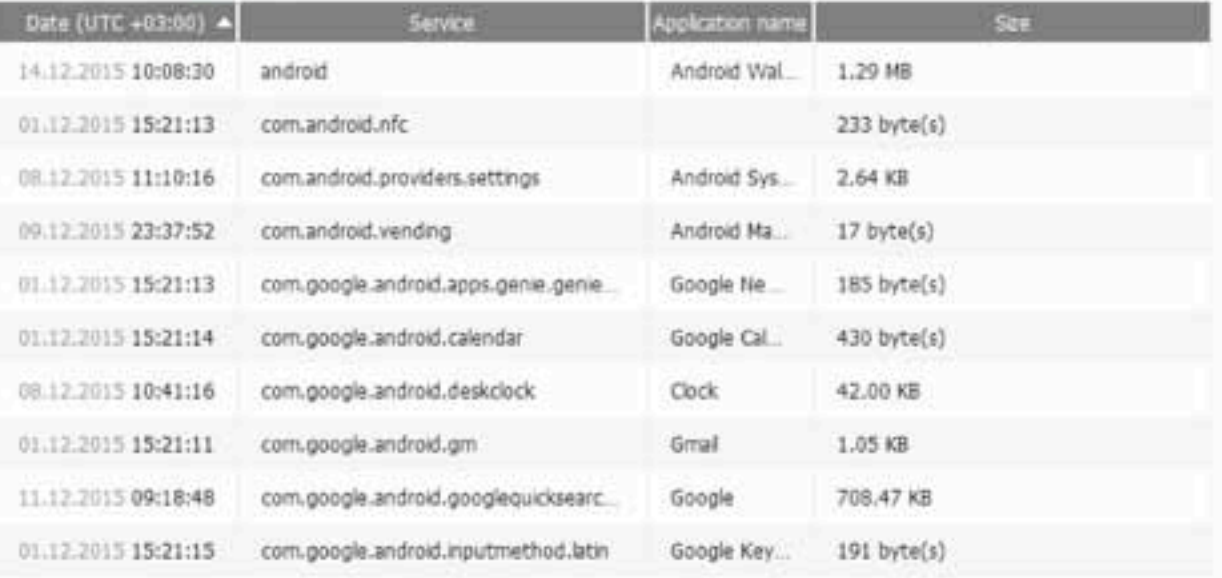

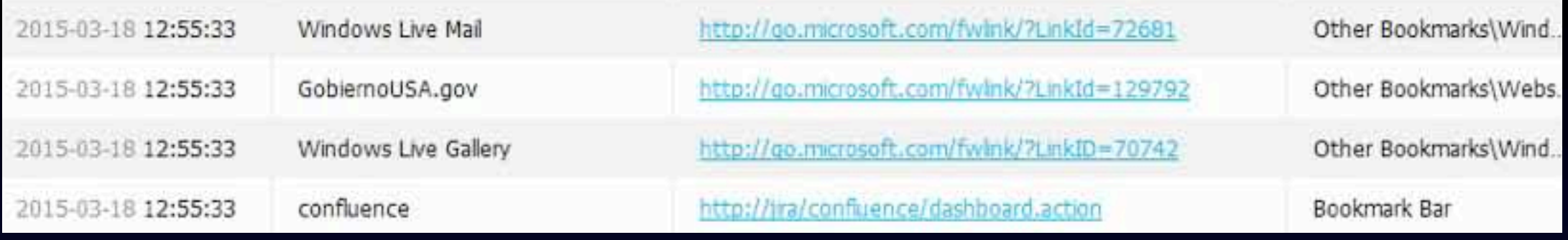

• If you use Google tools (e.g. Chrome):

- **•** Browsing history
- **Bookmarks**
- **Passwords**
- Credit card data and purchase history
- Travel data including airline tickets
- Hotel stays and car rentals

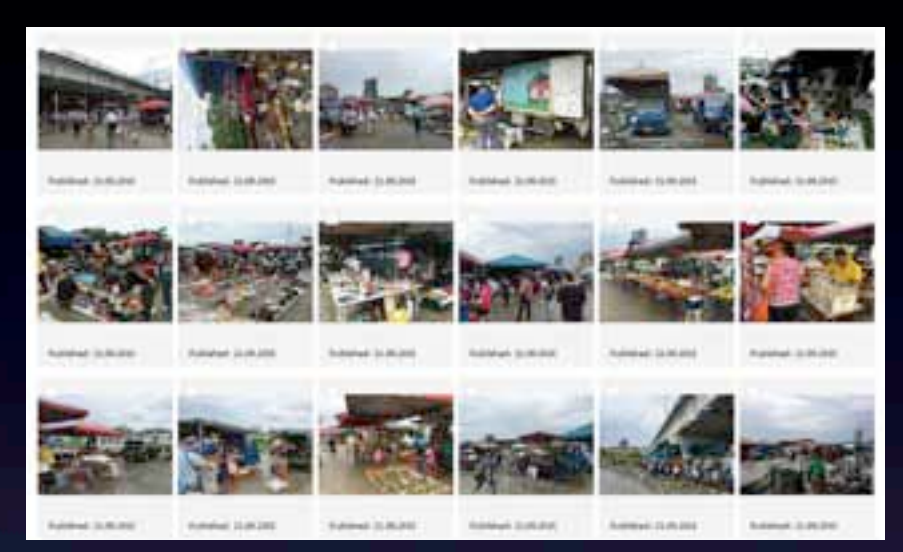

- **If you use Google services:** 
	- All your e-mail
	- Photos and videos you have taken
	- Contacts<sup>1</sup>
	- Notes
	- **Hangouts conversations**

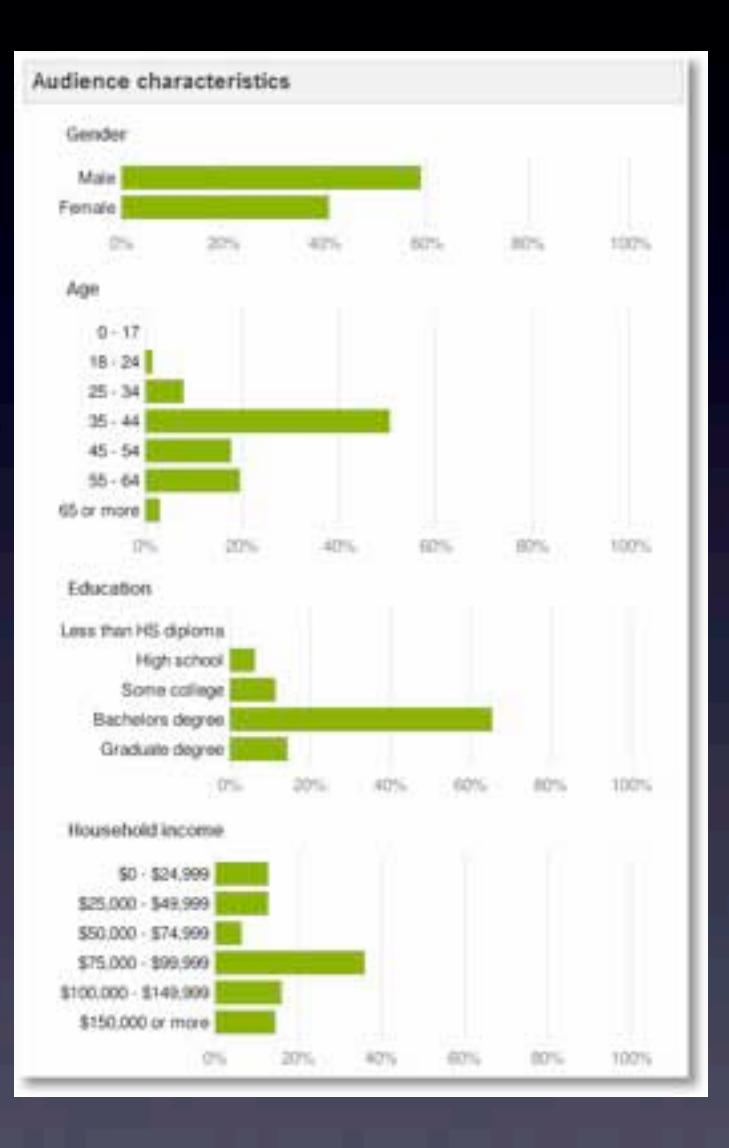

• Your inferred profile for targeted ads

• And more!

- Searches
- Things you type into the search bar
- **Links clicked following a search**
- Videos watched on YouTube
- **•** Browser fingerprint
- Location history
- Mobile device information including IMEIs
- If you use Google tools (e.g. Chrome):
	- Browsing history
	- Bookmarks
	- Passwords
	- Credit card data and purchase history
	- Travel data including airline tickets
	- Hotel stays and car rentals
- If you use Google services:
	- Photos and videos you have taken
	- Contacts
	- Notes
	- Hangouts conversations
- Your inferred profile for targeted ads
- And more!

Google can also trivially correlate multiple accounts belonging to the same user.

## Google's Data Store

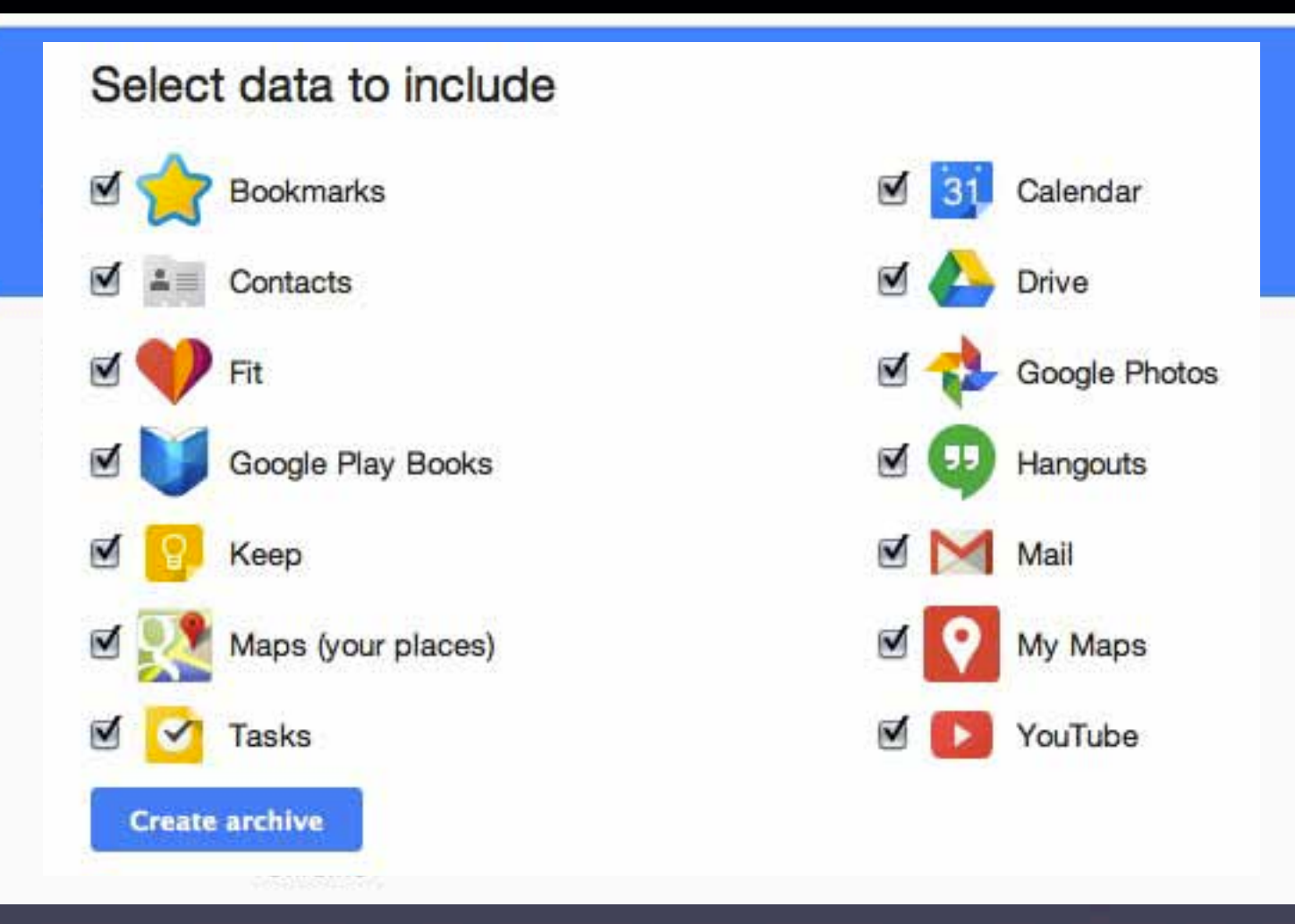

- **Can retrieve some with Google Takeout**
- Google notifies on account access, but:
	- Developer tools can access without notification
	- Auth keys can be stolen by malware and used to access without notification

#### UK TOP SECRET STRAP1 COMINT AUS/CAN/NZ/UK/US EYES ONLY

OPC-M/TECH.A/455 (v1.0, r206)

#### F.1.3 **HRMap**

#### The contents of this dataset are classified TOP SECRET STRAP2 CHORDAL.

When a user requests a webpage from the internet, this is observed in SIGINT as an HTTP GET request. As well as the page requested it often contains the URL of the previously viewed page. The hostname of the requested page is the "HOST" and the hostname of the previous page is the "REFERRER". When we consider just the hostnames rather than the full URI then this is considered events data. This can be viewed as a directed graph of hostnames, and is given the name HRMap at GCHQ. It is a moderately high rate stream (around 20000 events per second) which should be suitable for the streaming EDA and streaming expiring graphs topics.

Since many web pages point to other web pages on the same server, a large proportion of HRMap events have the hostname matching the referrer. Many records will have no referrer. This happens if the user typed the URL, uses a bookmark, or has configured their browser not to send the referrer attribute.

As well as the host and referrer, an HRMap record also contains a timestamp (in seconds), the client IP address, the client port, and the client HTTP header fingerprint (HHFP) which is a hash of various headers sent by the client and can be used to approximately distinguish clients behind a gateway [138].

#### **TOP SECRET//SI//NOFORN**

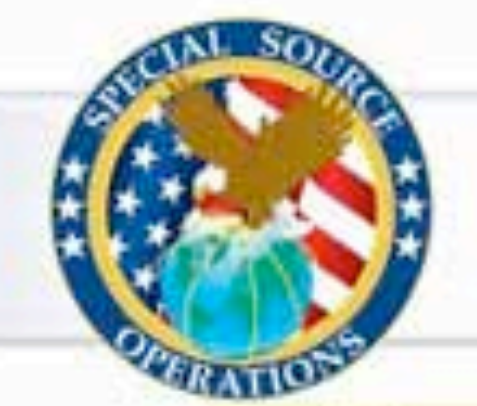

#### Current Efforts - Google

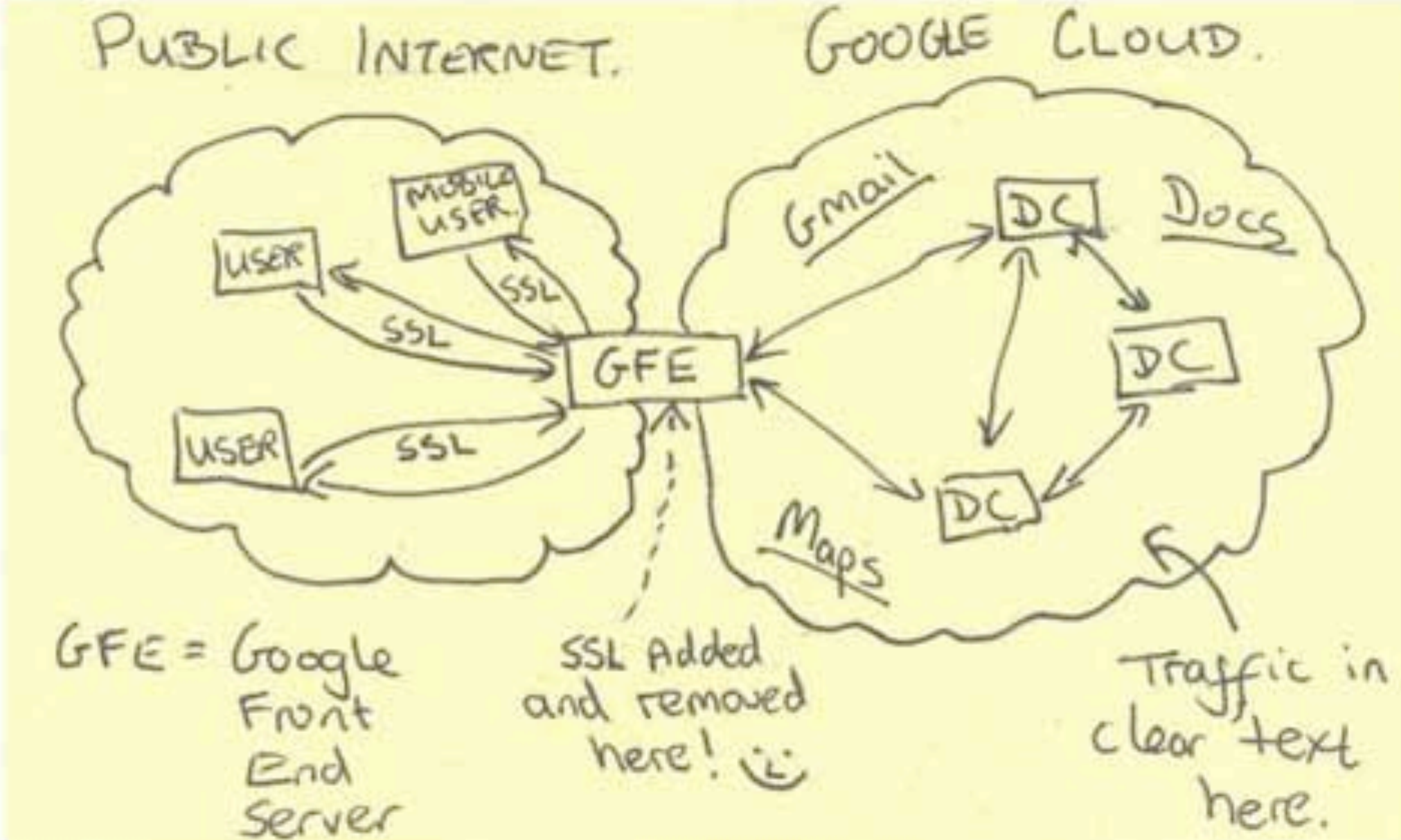

**TOP SECRET//SI//NOFORN** 

### What Facebook Tracks

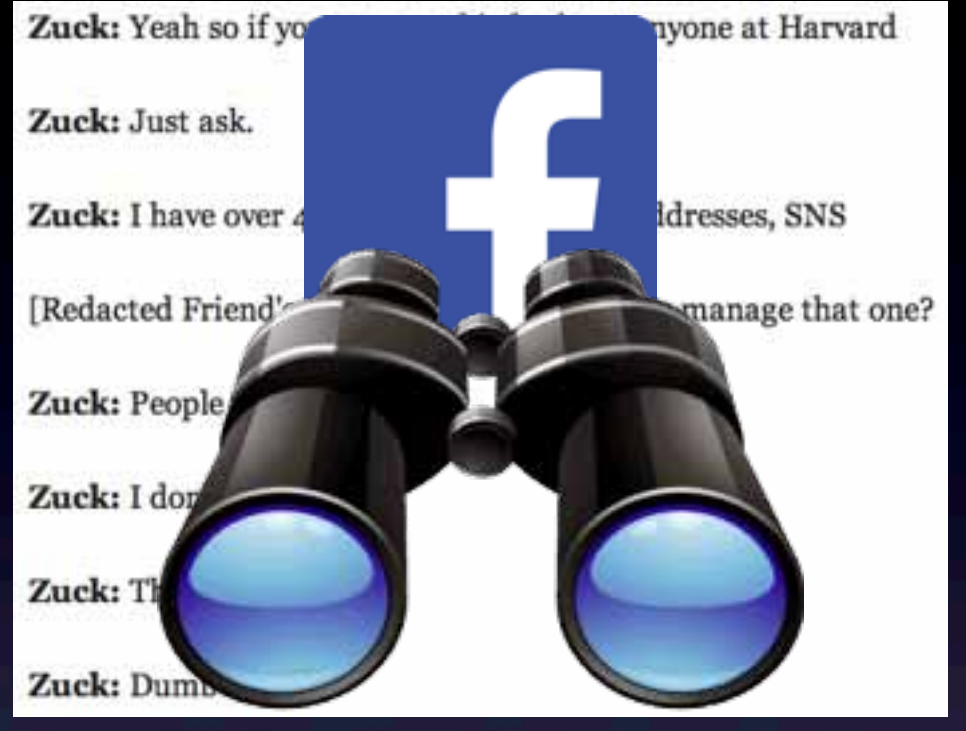

- Everything you do on Facebook
	- Including messages written but not sent
- Many things you browse not on Facebook
	- **Via 'Like' button tracking**
- 2011: tracking cookies from facebook.com even for non-users
- 2012: emotional contagion experiment
- From late 2014: cross-device tracking via Atlas
	- Facebook/Instagram ad tracking program

#### UK TOP SECRET STRAP1 COMINT AUS/CAN/NZ/UK/US EYES ONLY

OPC-M/TECH.A/455 (v1.0, r206)

Contact chaining is the single most common method used for target discovery. Starting from a seed selector (perhaps obtained from HUMINT), by looking at the people whom the seed communicates with, and the people they in turn communicate with (the 2-out neighbourhood from the seed), the analyst begins a painstaking process of assembling information about a terrorist cell or network.

#### What Big E-Commerce Tracks

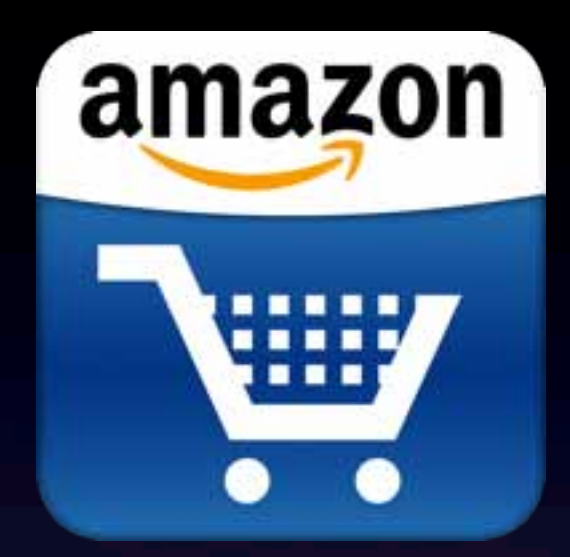

- Every item you've ever looked at
	- Whether logged in or not
- Purchases and purchasing habits
- What you're willing to pay for items
- **Product reviews**
- Detailed, predictive ad targeting profiles

#### The Worst Things For Sale

The Internet's most horrible items. A daily blog.

About

Facebook

**RSS** 

Search

#### Customers Who Viewed This Item Also Viewed

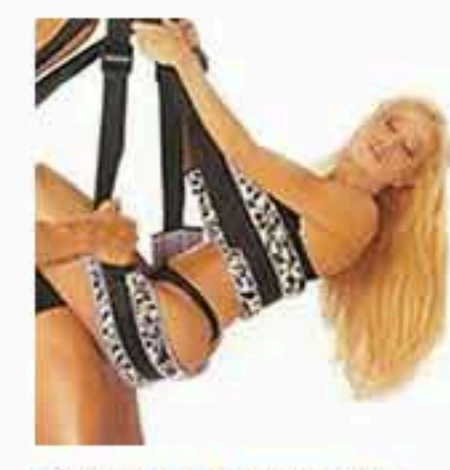

₹

ToJoy SEX Swing: 360 Degree Spinning Sex Swing ★★★★☆ 19 \$16.70 Prime

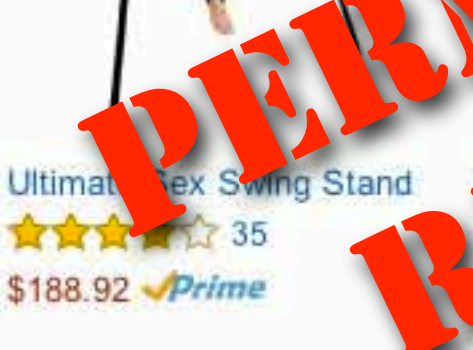

**BEST CASE Best Quality** Sex Game Door Swing. Fetish Fantasy Series Sex Toys Comfortable Seat &...

食食食1022 \$29.58 Prime

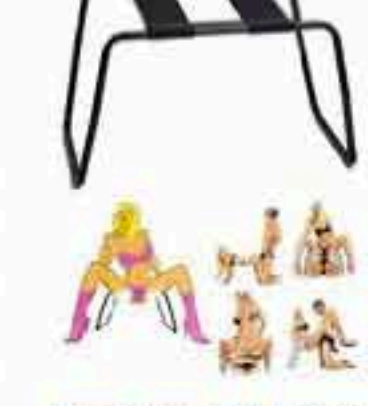

Bondange Kit Fetish Fantasy Series Sex Loving The Incredible Sex Stool + Eye Mask J1474#D1 ★★★☆☆ 11 \$49.99

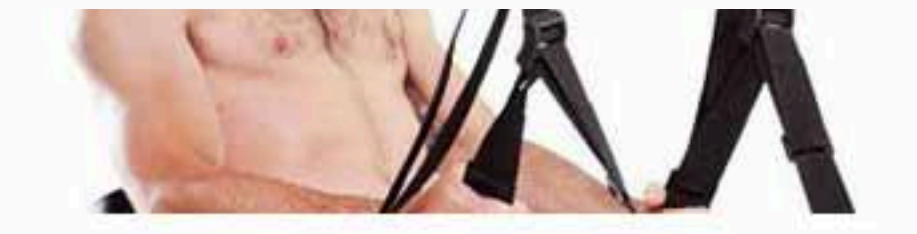

The Romantic Fantasy Swing, on its own, is pretty run-of-the-mill. It's what this guy uses it to accomplish that's bizarre. (Do you really need a sex swing for that?)

Page 1 of 11

 $\rightarrow$ 

#### E-Commerce Deanonymization

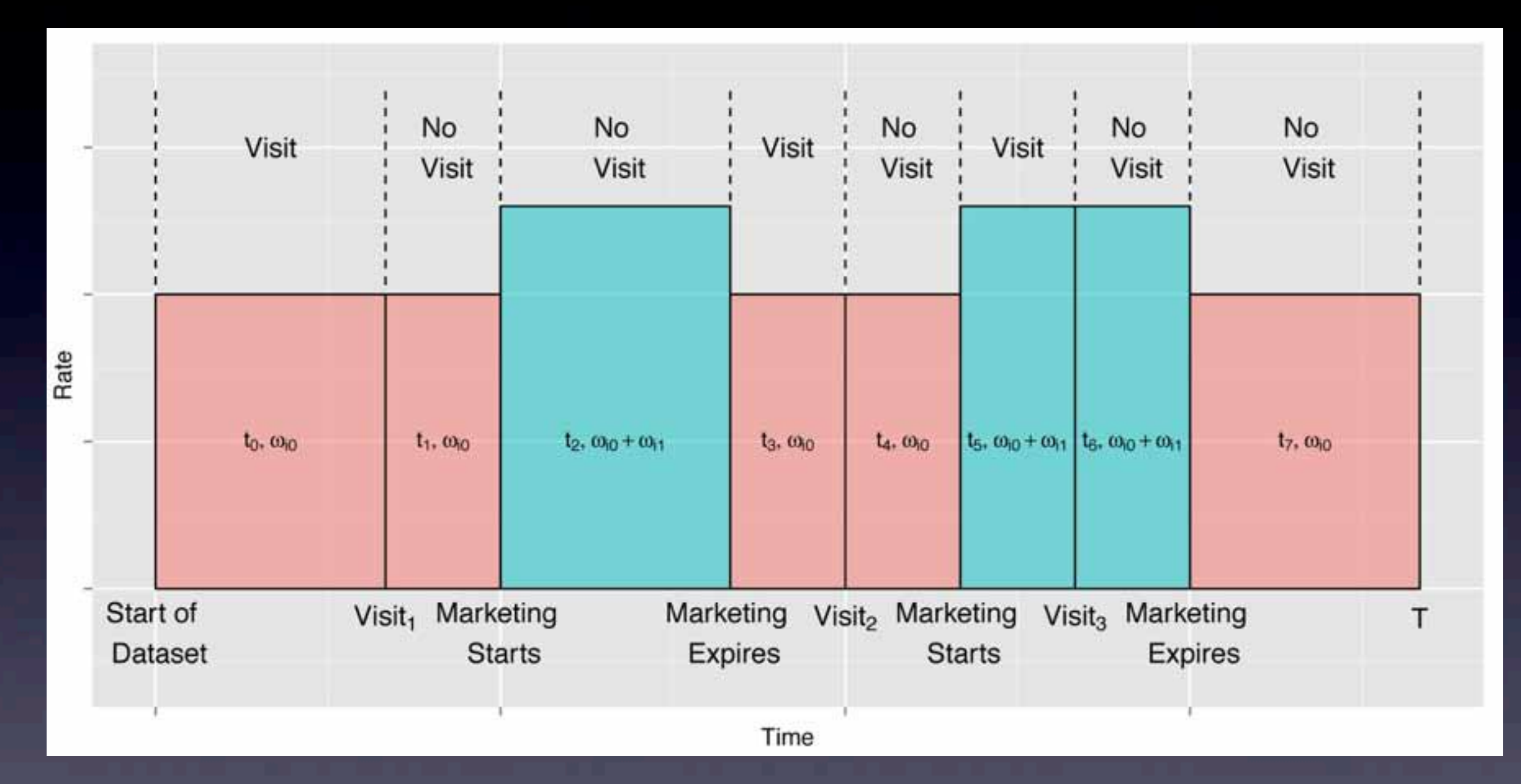

Novak, Feit, Jensen, Bradlow: *Bayesian Imputation for Anonymous Visits in CRM Data*, December 2015

#### $F.1.4$ **SKB**

The contents of this dataset are classified TOP SECRET STRAP2 CHORDAL UKEO.

The Signature Knowledge Base is a system for tracking file transfers made on the internet. A record is made each time we see certain file types being transferred. Each file is identified by its format and a hash of some of its content. Whilst this does mean we can store the data, hash collisions are inevitable. Therefore one cannot guarantee that all records referring to the same hash are in fact the same file. Further we only process a small number of different file formats. The dictionary of which file types are logged is given in [186].

Each single line record in the SKB dataset has the format:

date time src\_IP dst\_IP frag\_# IP\_ID len protocol\_# src\_port dst\_port seq\_# ack\_# file\_offset file\_type file\_signature src\_geo dst\_geo

 $e.g.$ 

71

This information is exempt under the Freedom of Information Act 2000 (FOIA) and may be exempt under other UK information legislation. Refer any FOIA queries to GCHQ on

#### UK TOP SECRET STRAP1 COMINT  $AUS/CAN/NZ/UK/US$  EYES ONLY

### Vulnerabilities

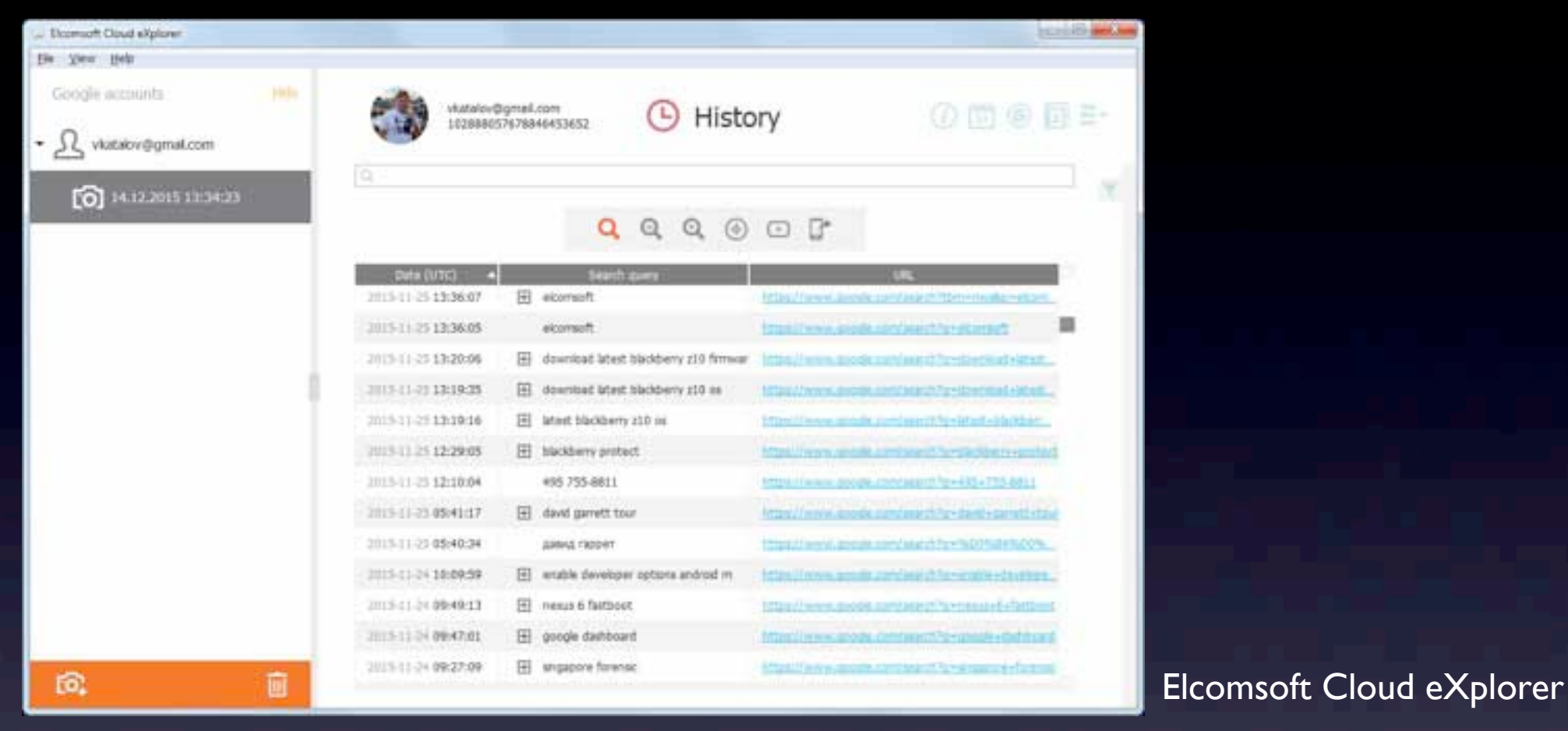

- Information is available for purchase
- Commercially available forensic tools can get it
- Can be leveraged by MITM & man-on-the-side attacks
	- e.g. QUANTUM, Great Cannon
- **OSINT: spearphishing enabler**
- Psych profiling, pattern of life/network graph analysis

# Profiling Tools

#### **Because There are no Routine Calls** Intrado Beware\*

Alert call takers, dispatchers and responders to potentially dangerous situations when and where it matters most with Intrado Beware\*.

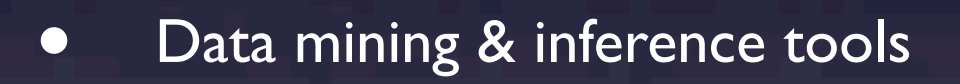

- Police first, then who?
- Integrate data & assign "threat level":
	- Public & commercial databases
	- Deep web
	- Social media
- Black box: weightings unknown
	- Unpredictable results for you

## Resisting Surveillance

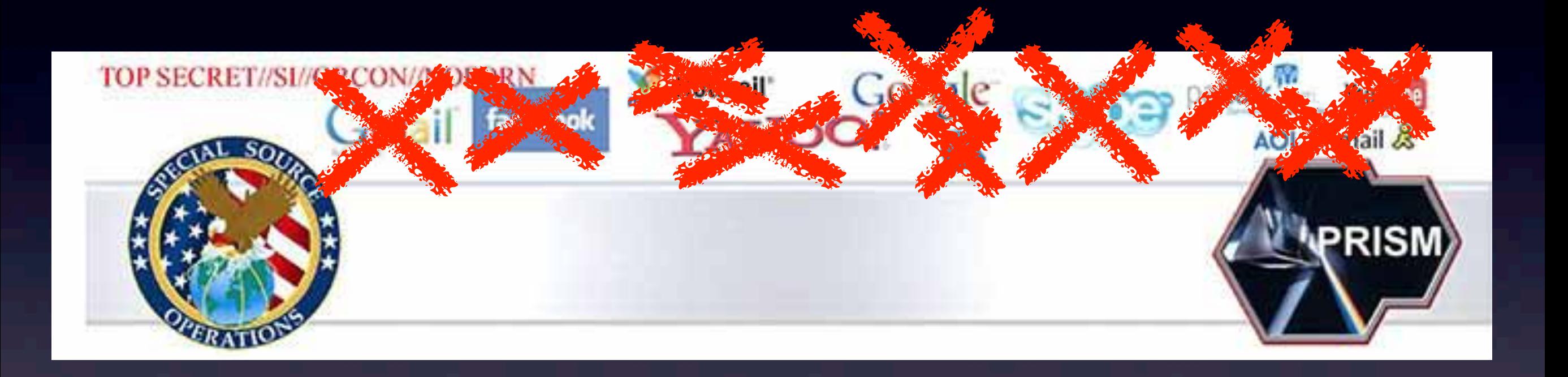

- There is no reclaiming data once given up • Protect the truth from storage
	- Corrupt storage with falsehoods

### OPSEC

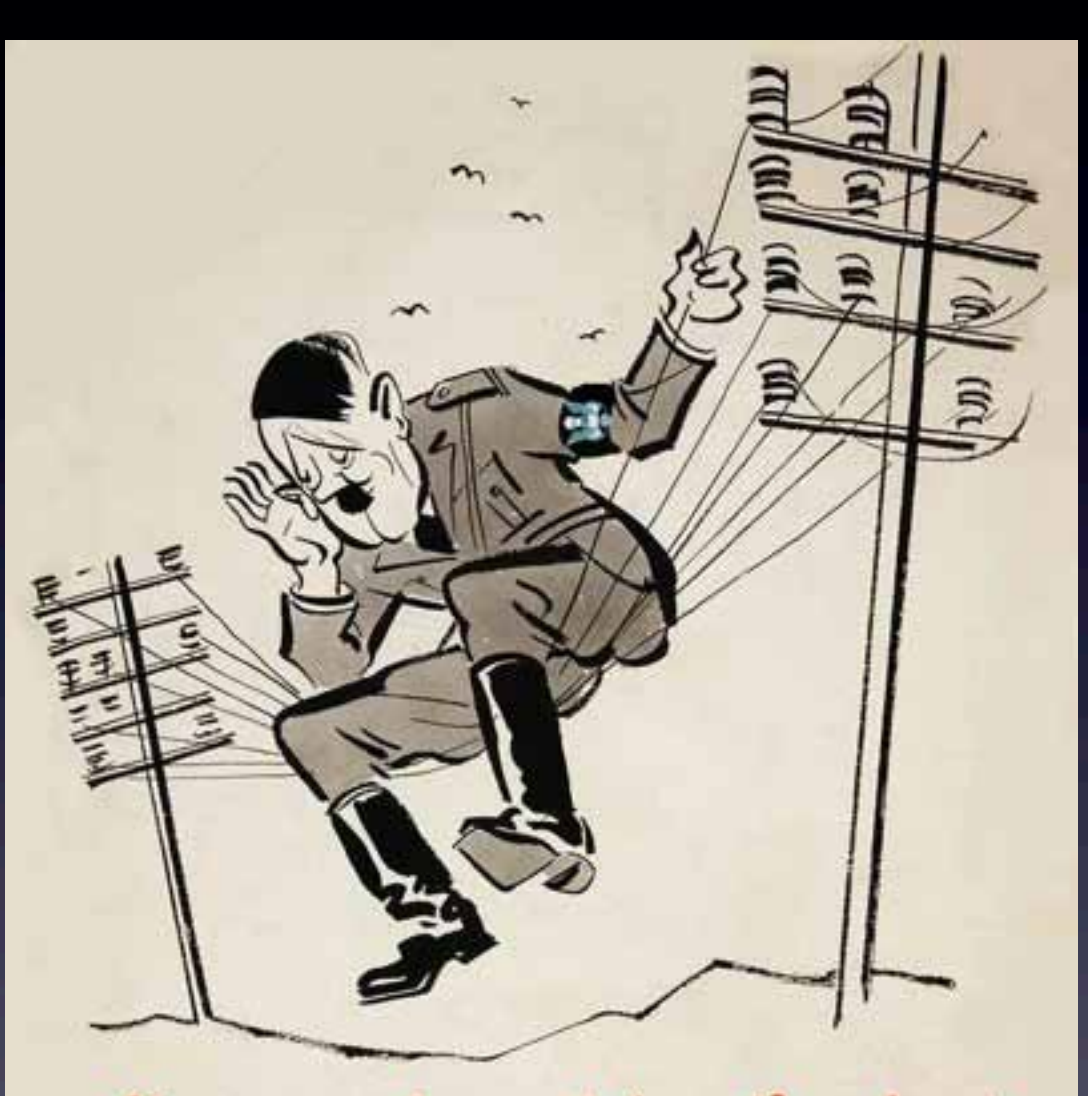

you never know who's on the wires!

**BE CAREFUL WHAT YOU SAY**  We all have information that the Bad Guys need to hurt us. We don't want them to get it. The OPSEC process helps us to look at our world through the eyes of an adversary and to develop measures in order to deny them. Get it?

The Interagement OPSEC Support Staff www.ioss.gov

#### The OPSEC Process:

Clentify Critical Info

THE BOTTOM LINE ON

- **& Analyze Threats**
- 8 Analyze Vulnerabilities
- Assess the Risks

AND ABOUT IT ... ALL THE

6 Apply Countermeasures

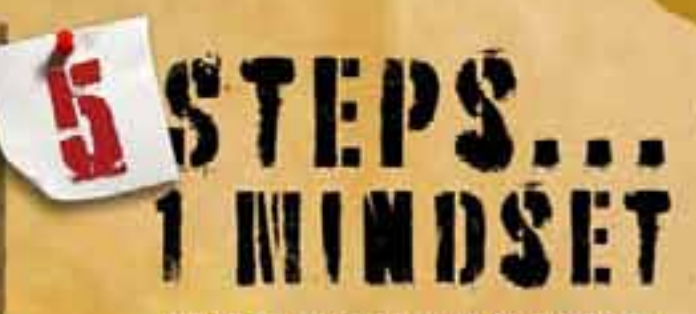

#### **WHAT IS OPERATIONS SECURITY?**

Operations Security, or OPSEC, is a risk management methodology used to deny an adversary information concerning our intentions and capabilities by identifying, controlling, and protecting critical information associated with the planning and execution of a mission.

# The 7 Deadly OPSEC Sins

- Overconfidence
- Trust
- Perceived Insignificance
- Guilt By Association
- Packet Origin
- **Cleartext**
- **Documentation**

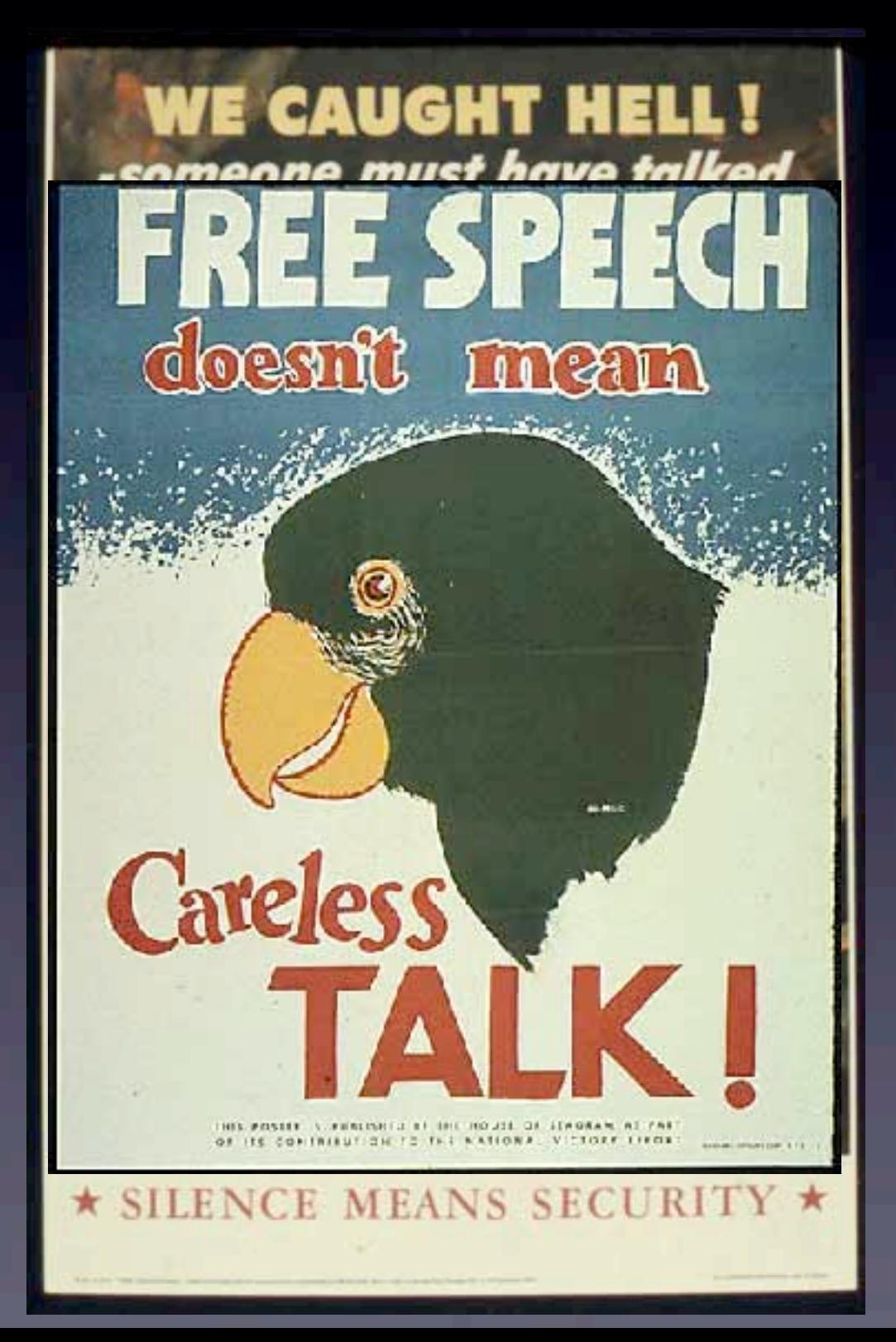

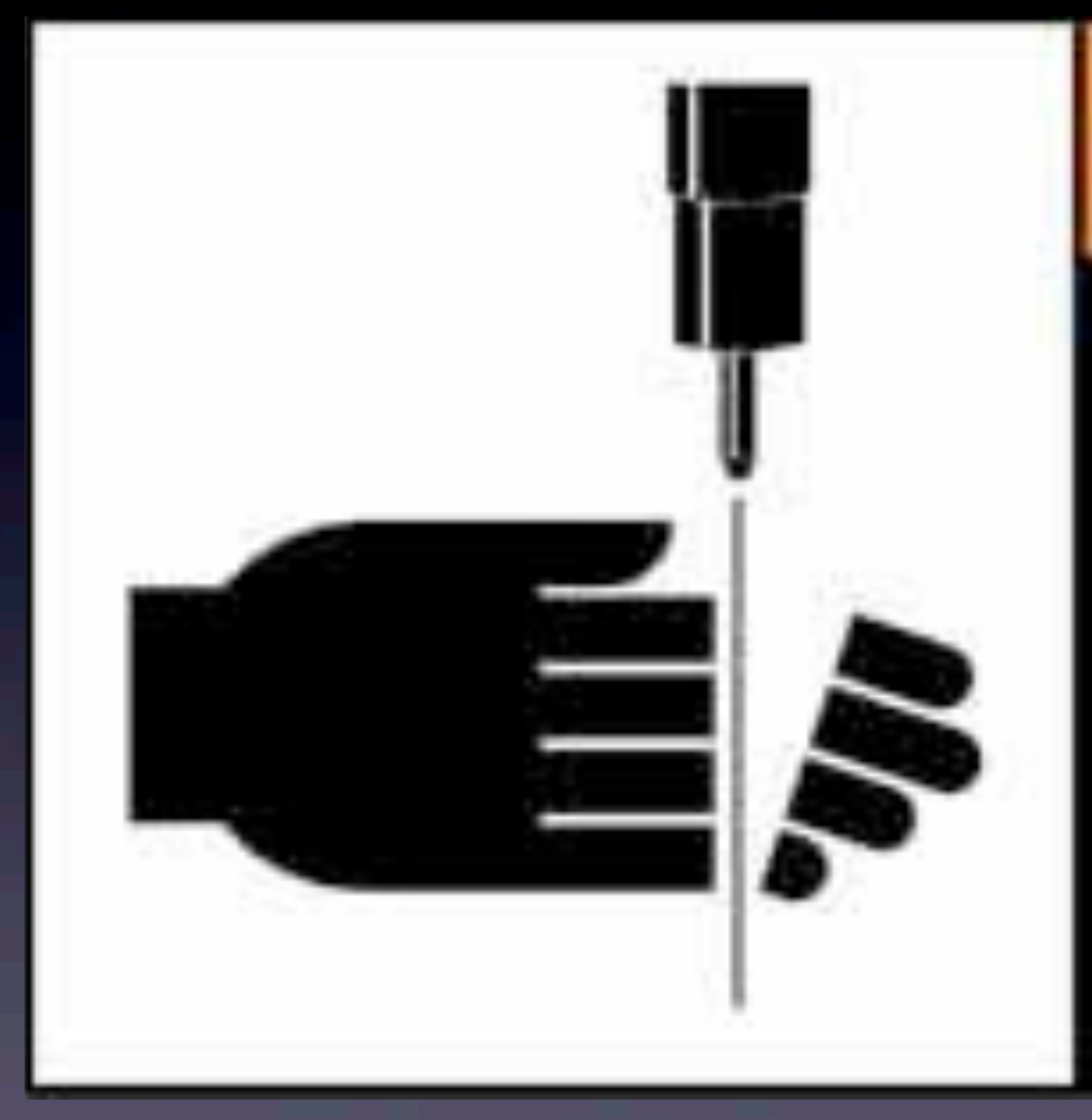

# **VARNING**

#### Keep hands away from jet.

### Basic Tools

- Ad Blocking
	- AdBlockPlus, GlimmerBlocker etc
	- /etc/hosts: http://someonewhocares.org/hosts/
- Bug Sweeping, Descripting, XSR
	- Ghostery (turn off data sharing)
	- NoScript, RequestPolicy, µMatrix (Mozilla)
	- **•** Privacy Badger
- HTTPS Everywhere
- Search Proxying
	- e.g. search.disconnect.me
- Fake your user-agent string
- Clear browser data frequently

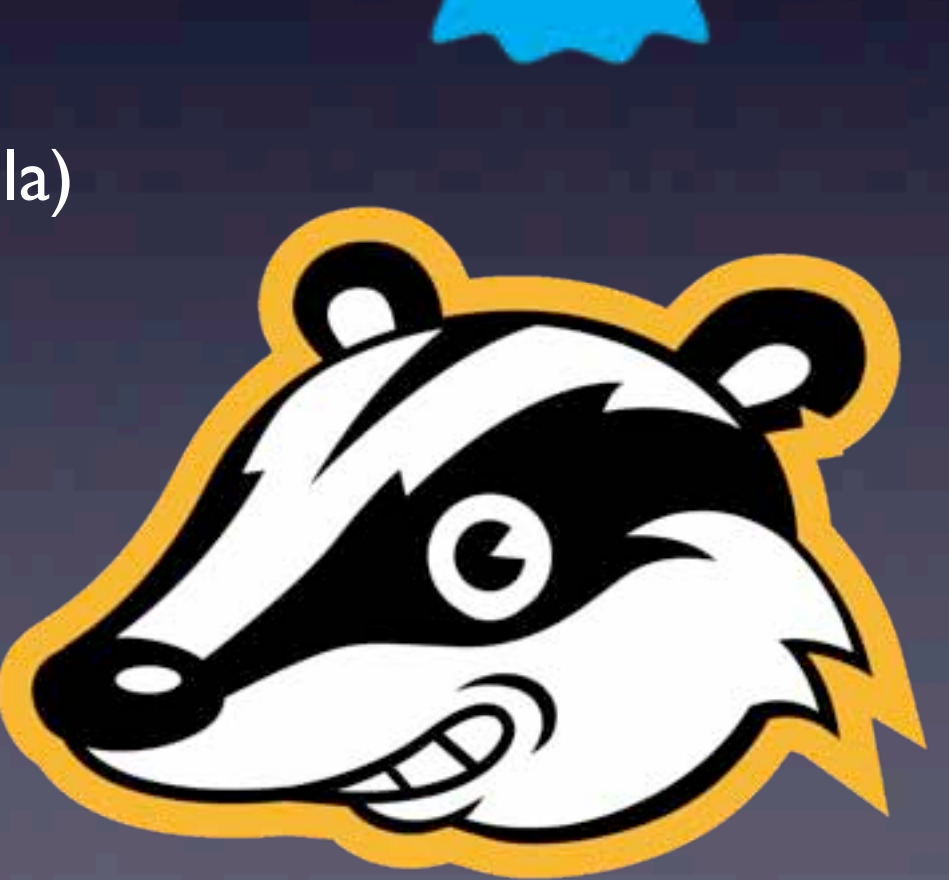

### VPNs

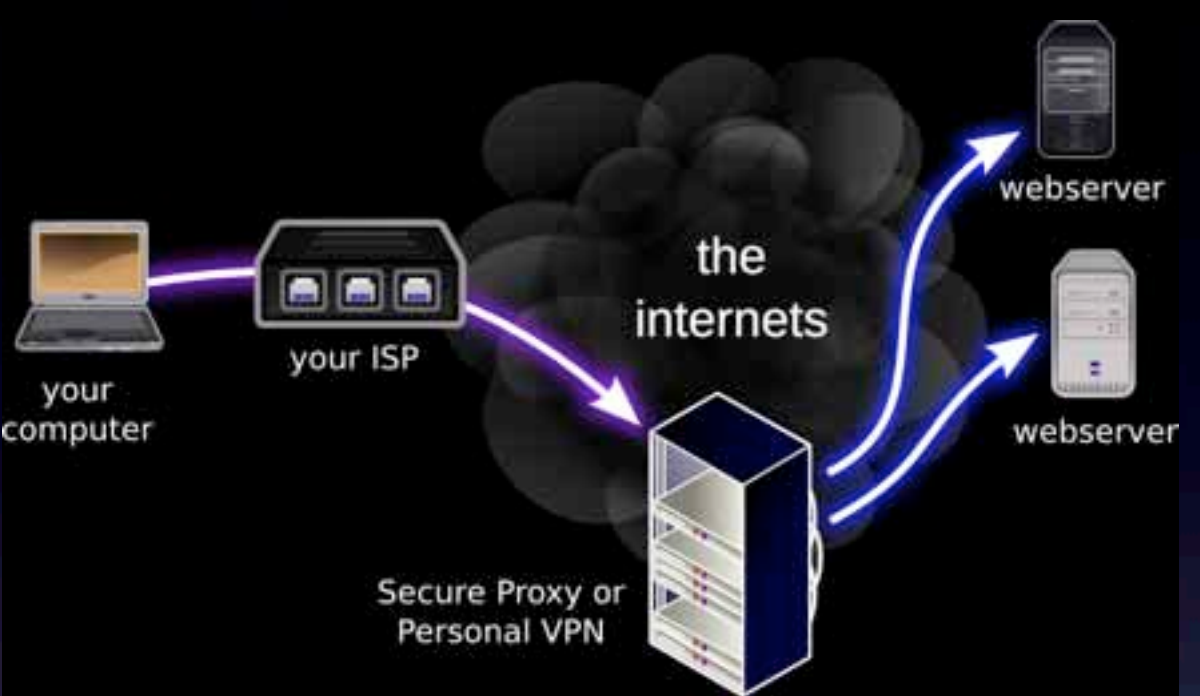

- Traffic Encryption
- Location Obfuscation
- Request Concealment
	- ...Depending On Listener Location
	- ...Depending On Provider

### VPN Failure Modes

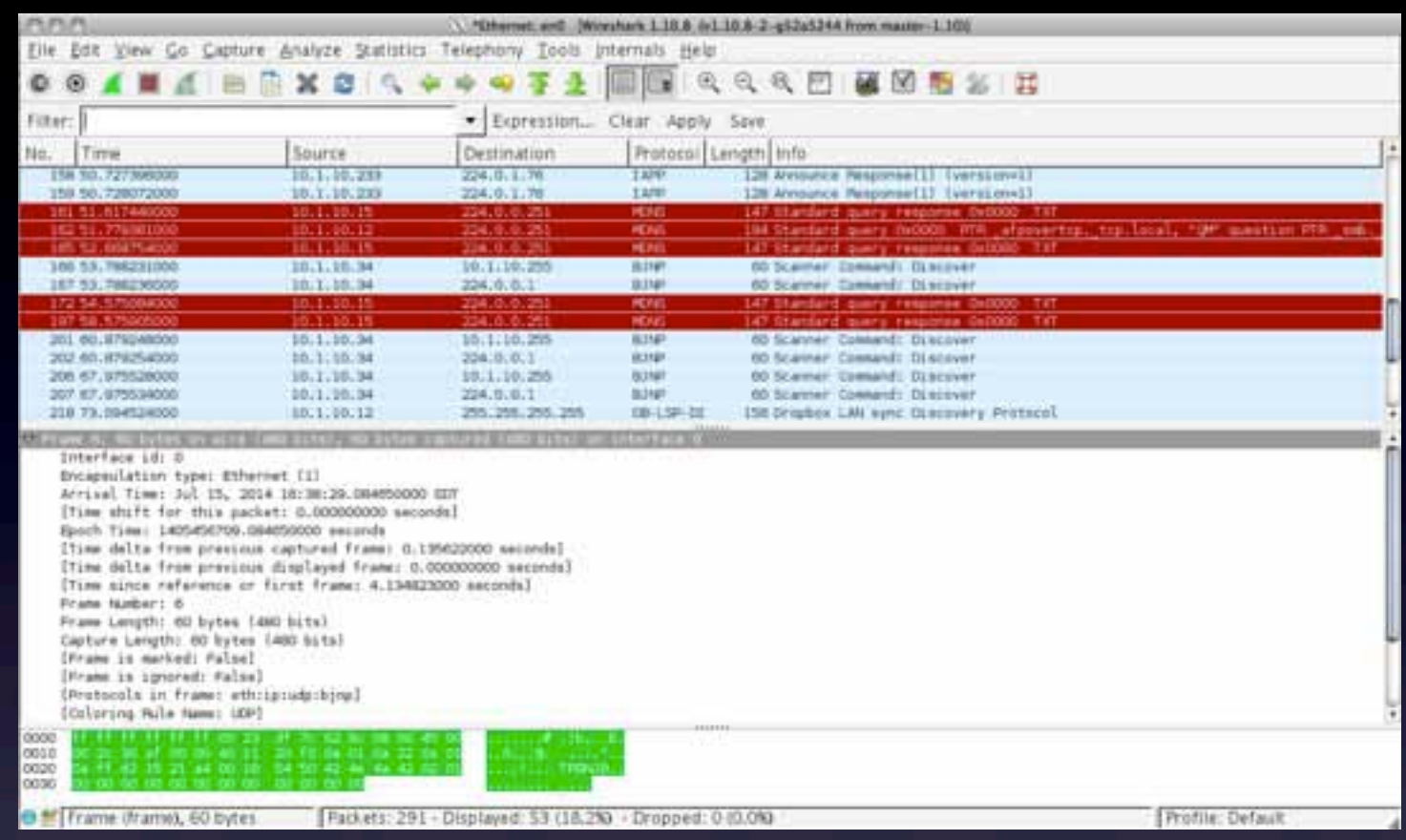

• Leaks

- IPv6 leaks
- DNS leaks
- WebRTC leaks
- "Port Fail" port forwarding leak
- Protocol vulnerabilities
- User error

### DNS Leaks

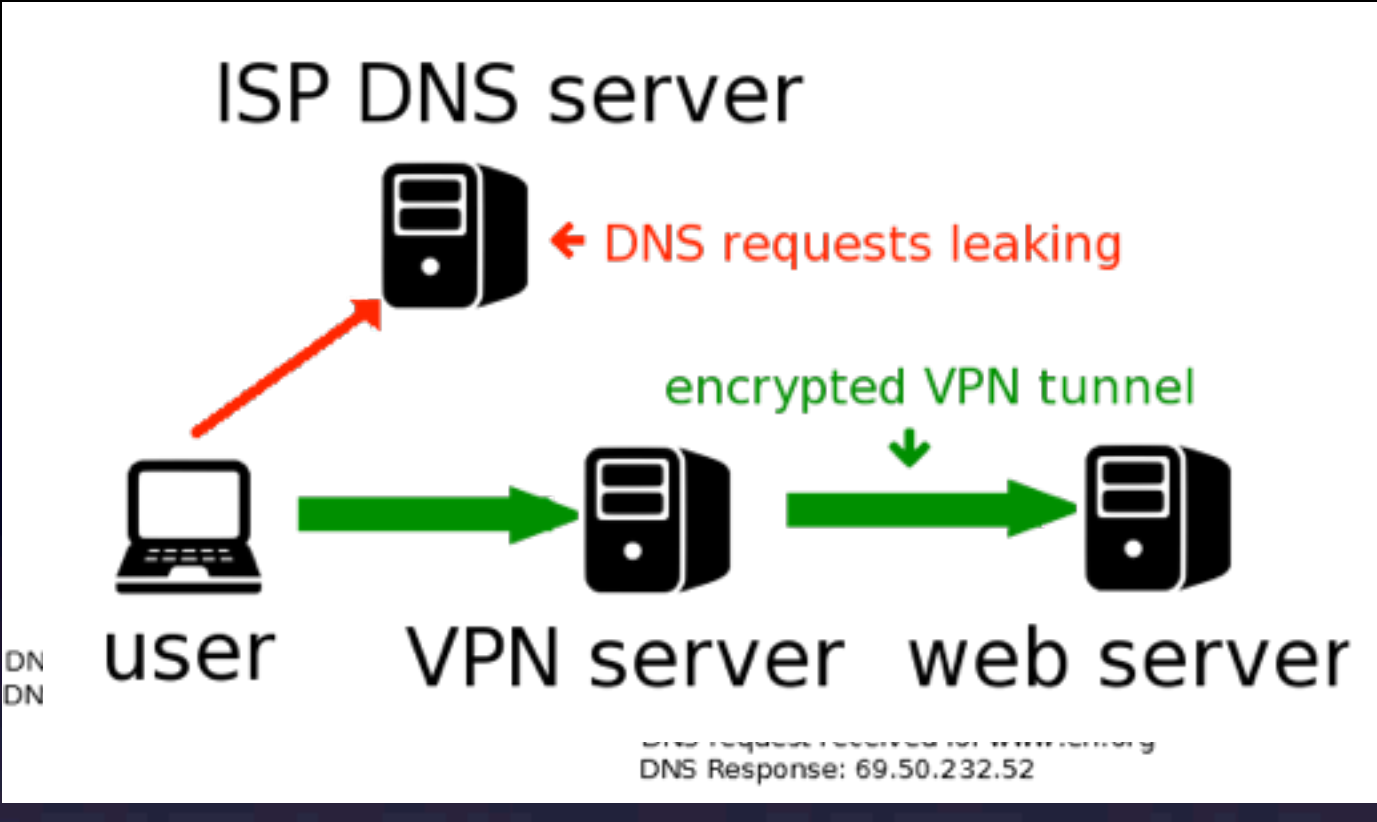

- Exposure methods:
	- DNS queries go to default ISP DNS
	- ISP implements transparent DNS proxy
- Remedy:
	- Set static IP properties before VPN connection
	- **After connecting, flush DNS resolver cache**
	- Remove DNS settings for primary interface
	- Test for DNS leaks
	- After disconnecting, restore DNS settings & flush DNS resolver cache

### WebRTC Leaks

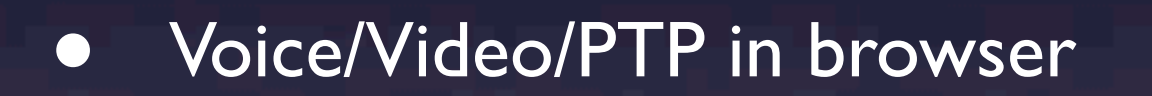

- Firefox/Chrome/Opera/Android/iOS
- Javascript can send UDP request to STUN server via all available interfaces
- Cannot be blocked reliably with browser plugins
- Remedy:
	- Set firewall rules to enforce all traffic over VPN

## "Port Fail"

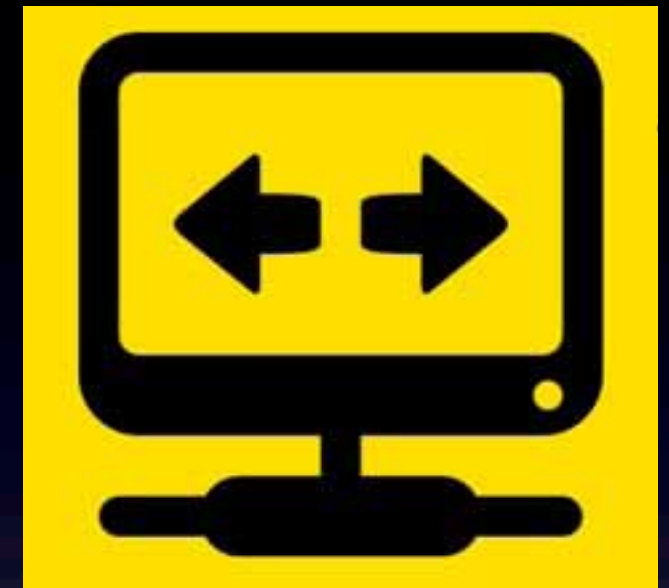

- Attacker has account at same VPN provider and ability to set up port forwarding at exit IP
- Forward a port, and trick target into connecting to it
- Target's default route to VPN provider will cause it to make direct connection, exposing real IP
- Remedy:
	- Ensure VPN provider does not permit port forwarding for others or separates incoming/exit IPs

### Protocol Vulnerabilities

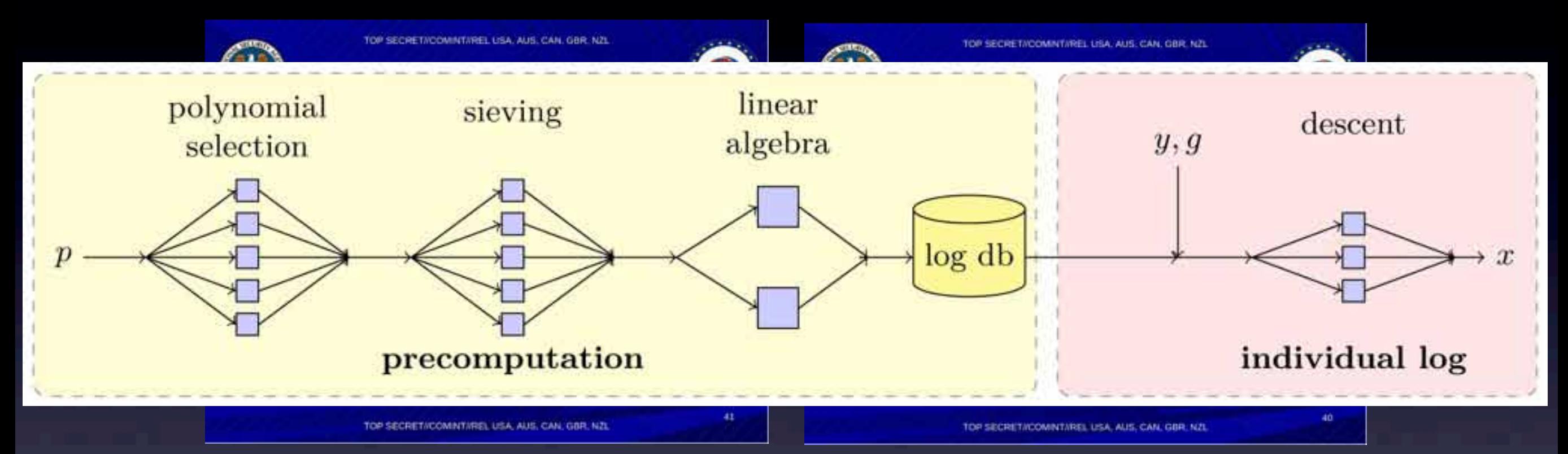

- PPTP vulnerable to masses via CloudCrack since 2012
- IPsec IKE vulnerable to NSA via passive and active means since at least 2009 (100,000 decrypts/hr in 2011)
- 2015: NSA precompute attack on 1024-bit Diffie-Helman key exchange all but confirmed

## Mitigation

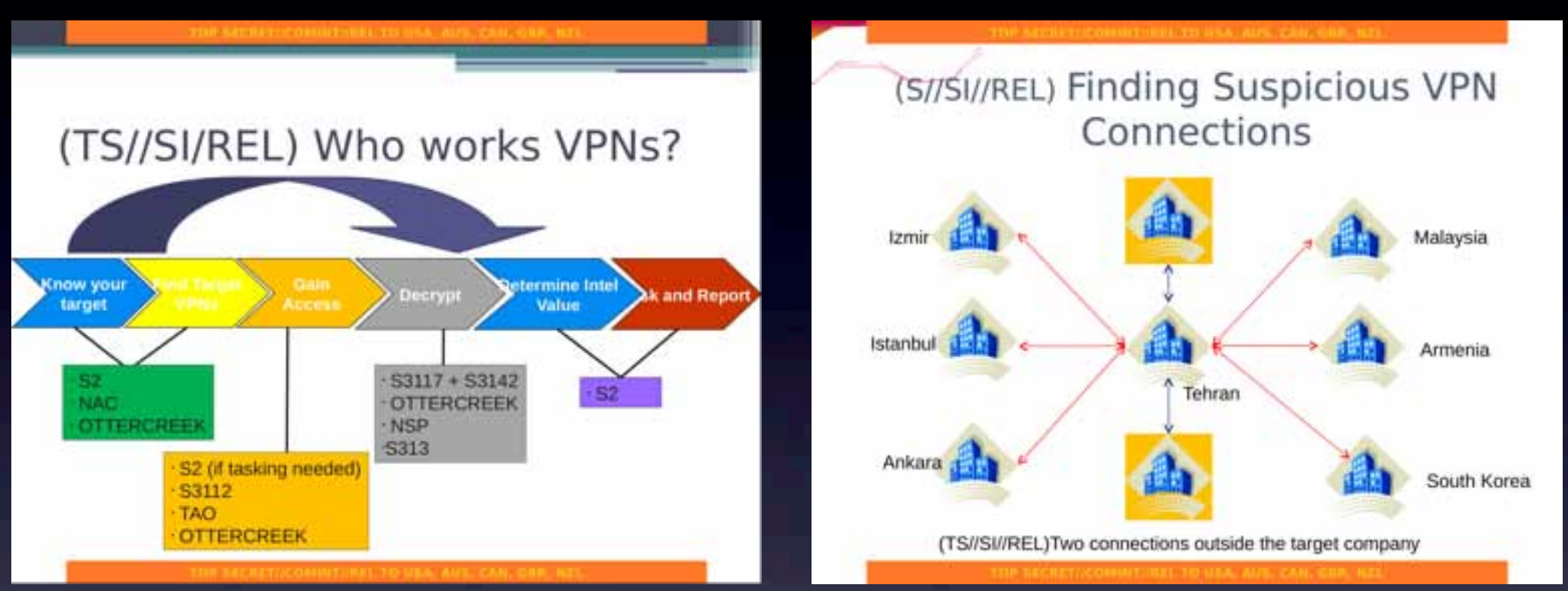

• IPsec:

- Always use Perfect Forward Secrecy
- Avoid Pre Shared Keys
- OpenVPN:
	- 2048-bit EC-DHE
	- Generate fresh prime groups
- Harden your SSH too

### Be Careful Out & About

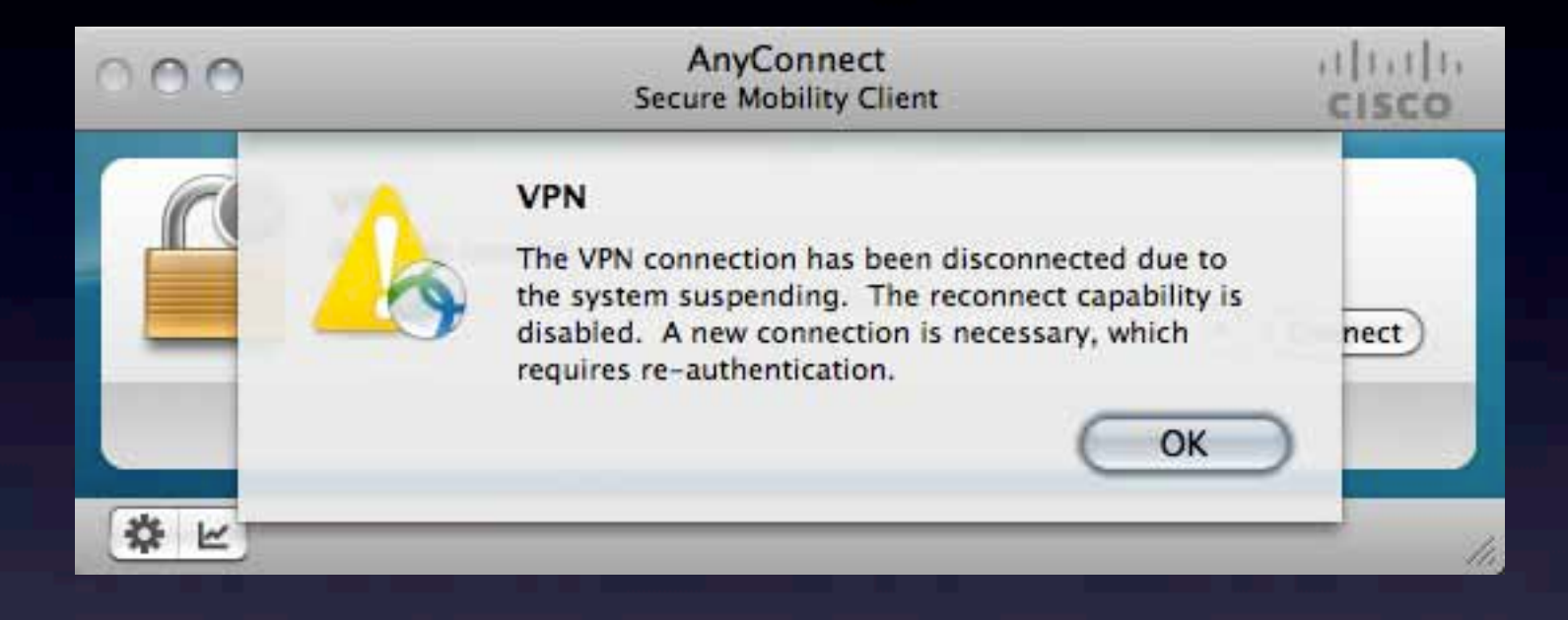

% killall -STOP Mail thunderbird Google Safari Firefox Adium Dropbox % killall -CONT Mail thunderbird Google Safari Firefox Adium Dropbox<mark>:</mark>

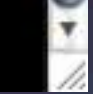

Y

% cat bin/rmac #!/bin/csh -f

/System/Library/PrivateFrameworks/Apple80211.framework/Resources/airport -z set  $rnd\_mac\_addr = 00$ : opensst  $rand -hex = 5$  | sed 's/\(..\)/\1:/g; s/.\$//'` /sbin/ifconfig en1 ether \$rnd\_mac\_addr

# Using Anonymity Tools

TOP SECRET//COMINT//REL FVEY//20340601

#### Examples: Jan-February 2012  $(TS//S I//RFI)$

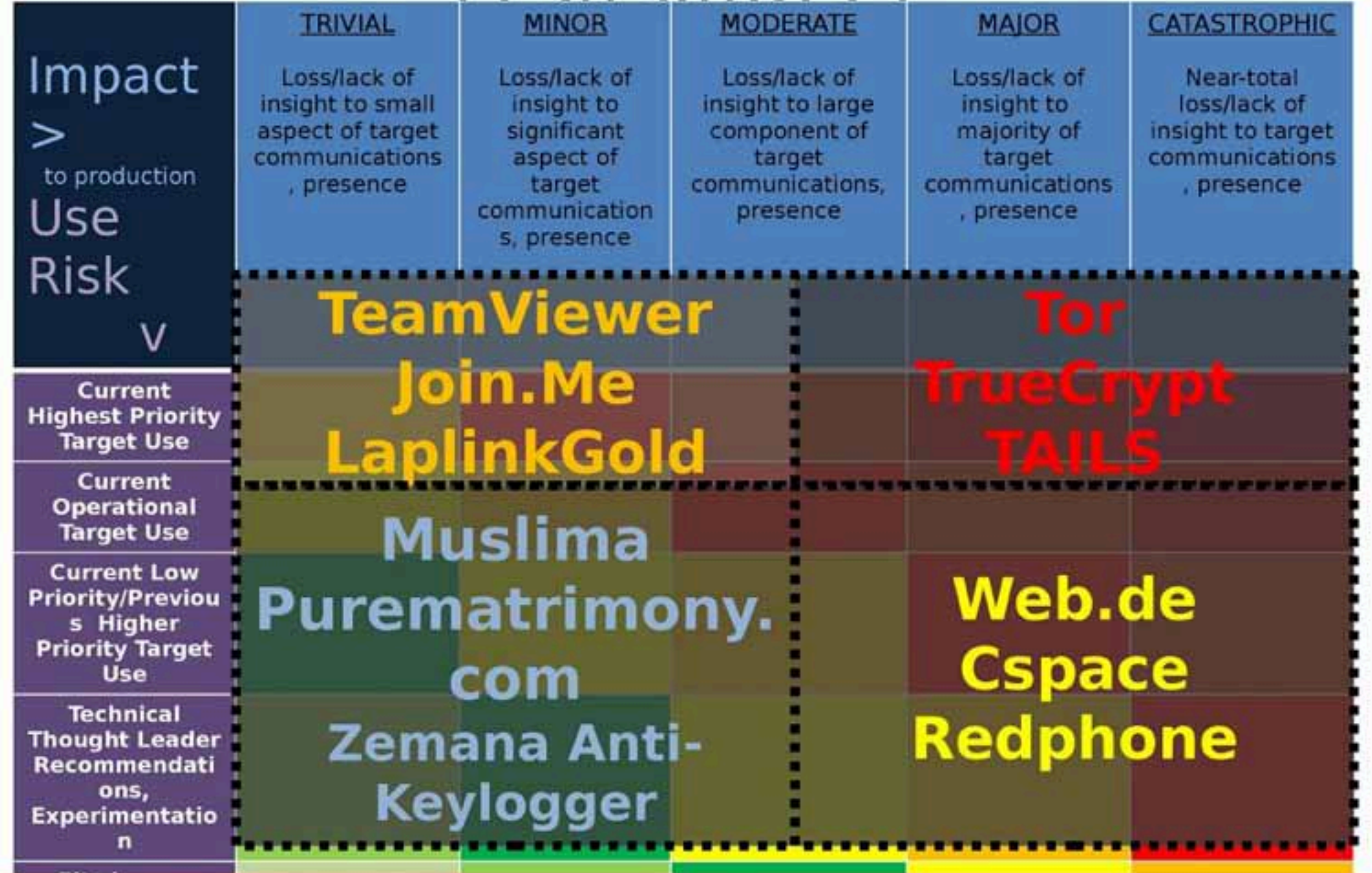

#### Case Study: LulzSec/AntiSec

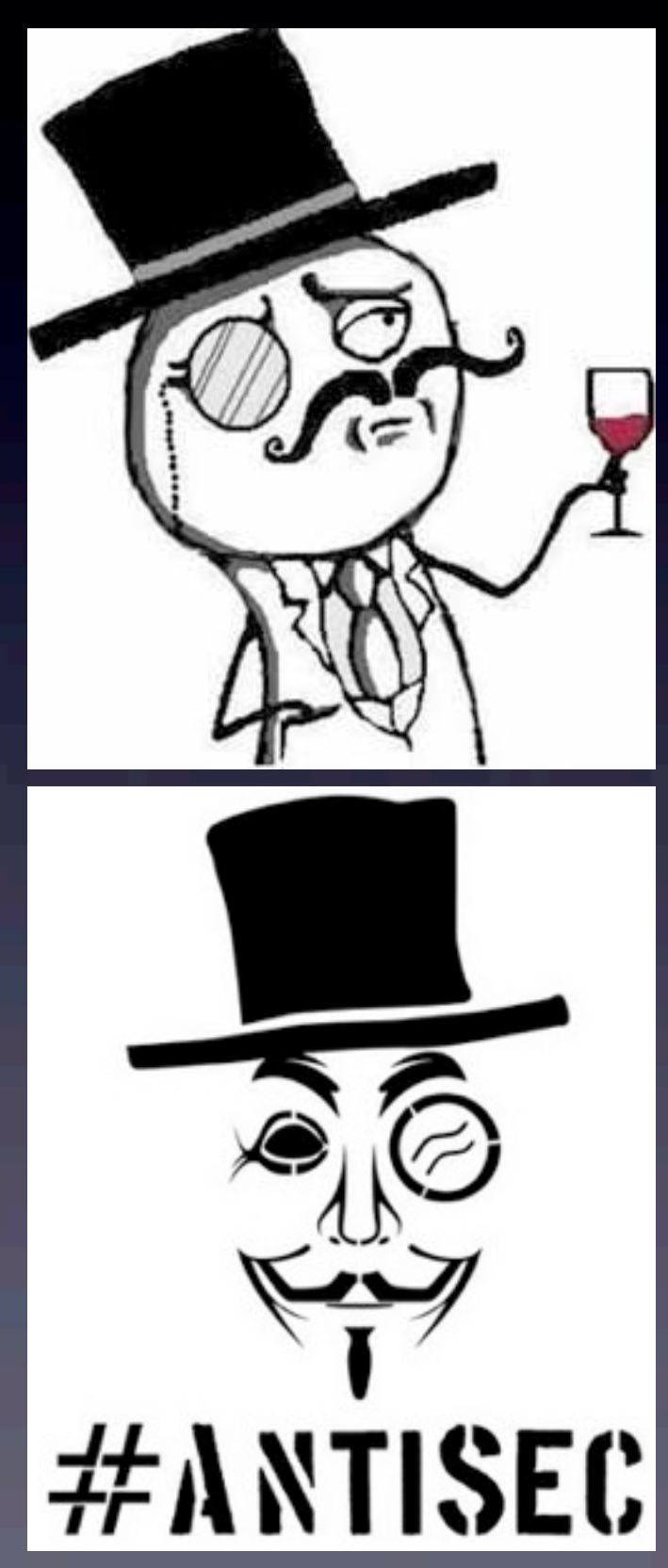

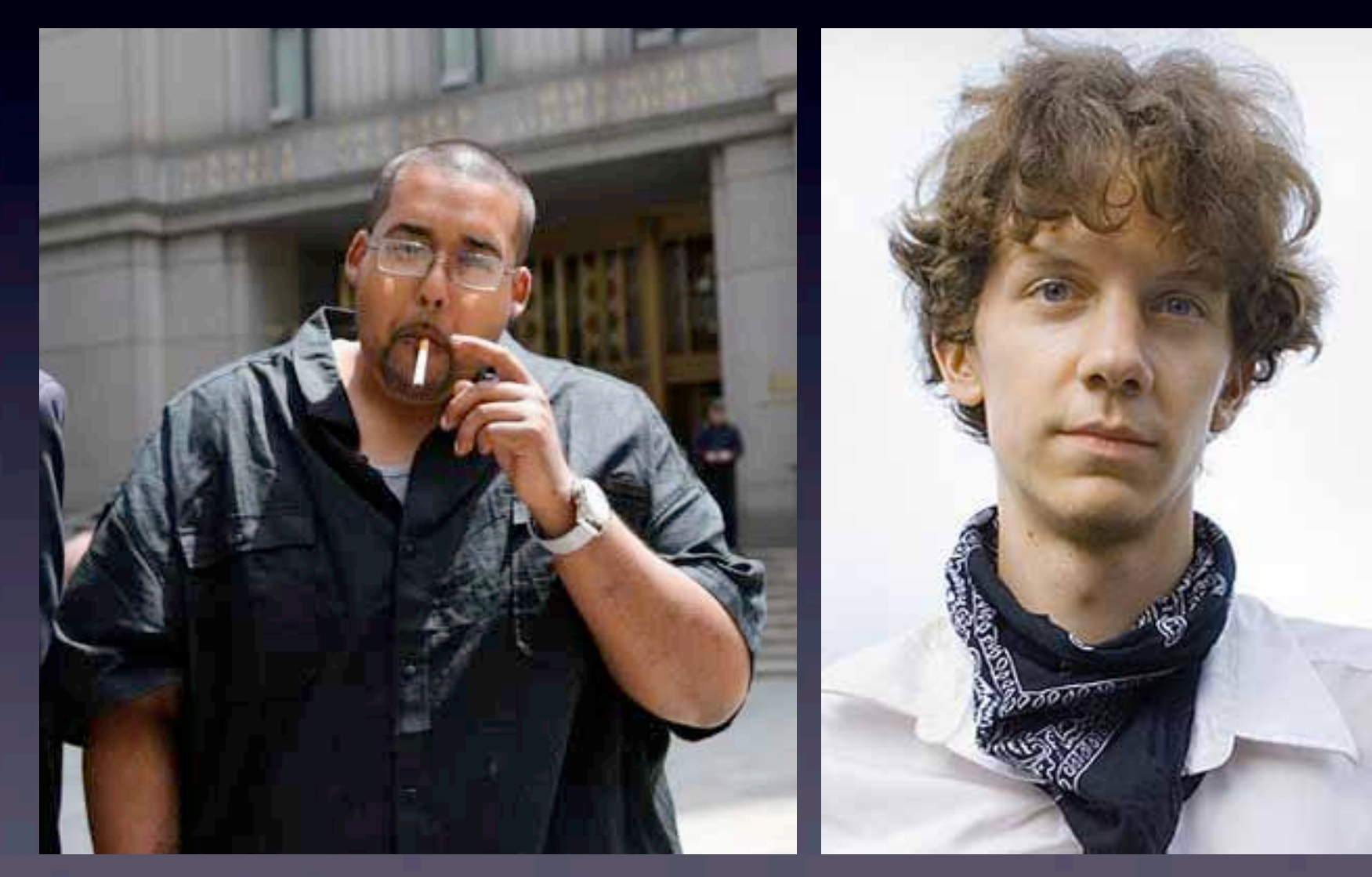

### IRC WITHOUT TOR...

## ...NOT EVEN ONCE

#### Moral:

[-] yorabbits @ 30 points 2 years ago (53|23)

What advice would you give new hackers?

permalink source save save-RES hide child comments

 $[-]$  WilfordsDog  $[5]$  68 points 2 years ago  $(109|41)$ 

Twitter: Stick to yourselves. If you are in a crew - keep your opsec up 24/7. Friends will try to take you down if they have to.

permalink source save save-RES parent

• Don't Fail Unsafe With Tor

• Always Check What You're Exposing • OPSEC Is 24/7

#### Case Study: Harvard Bomb Hoax

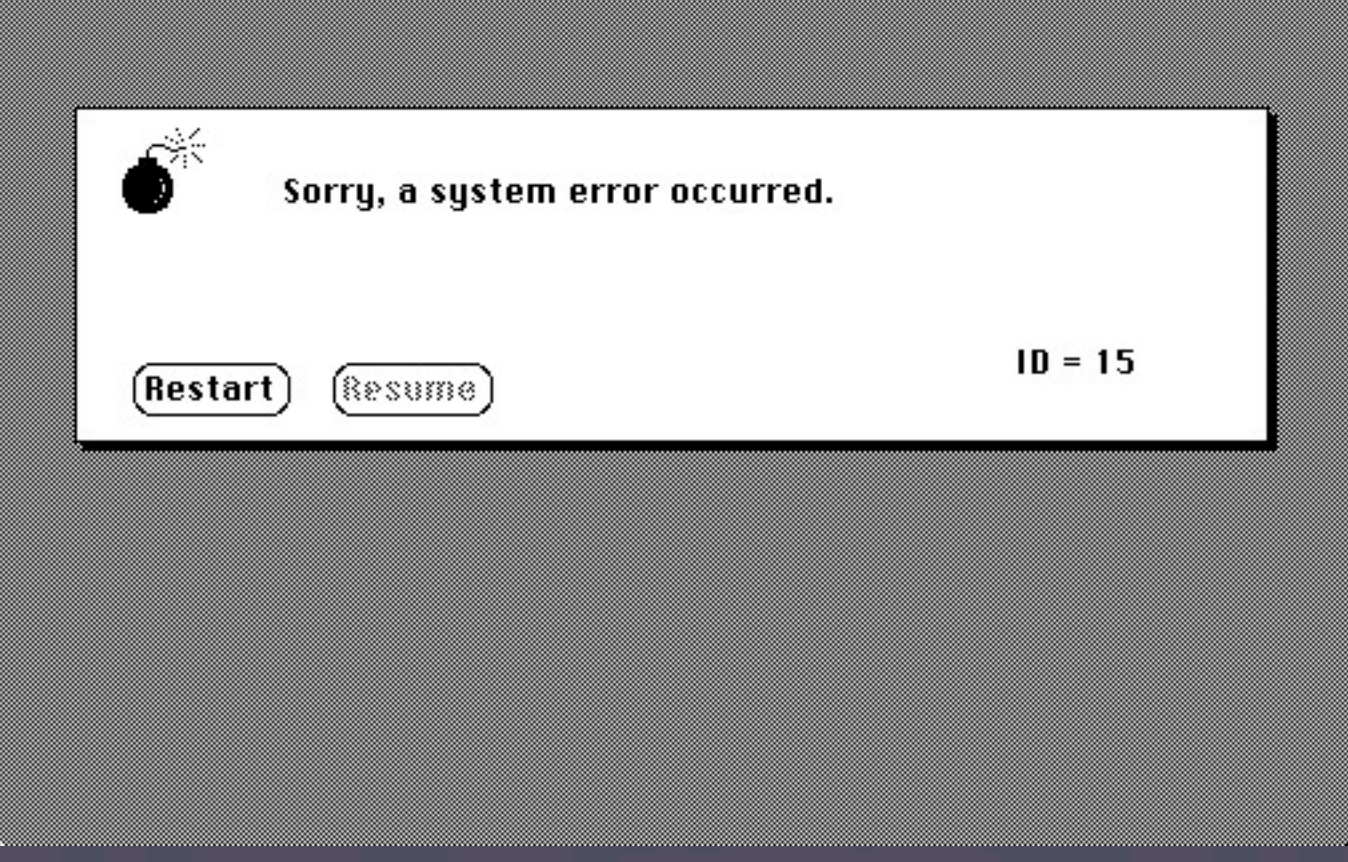

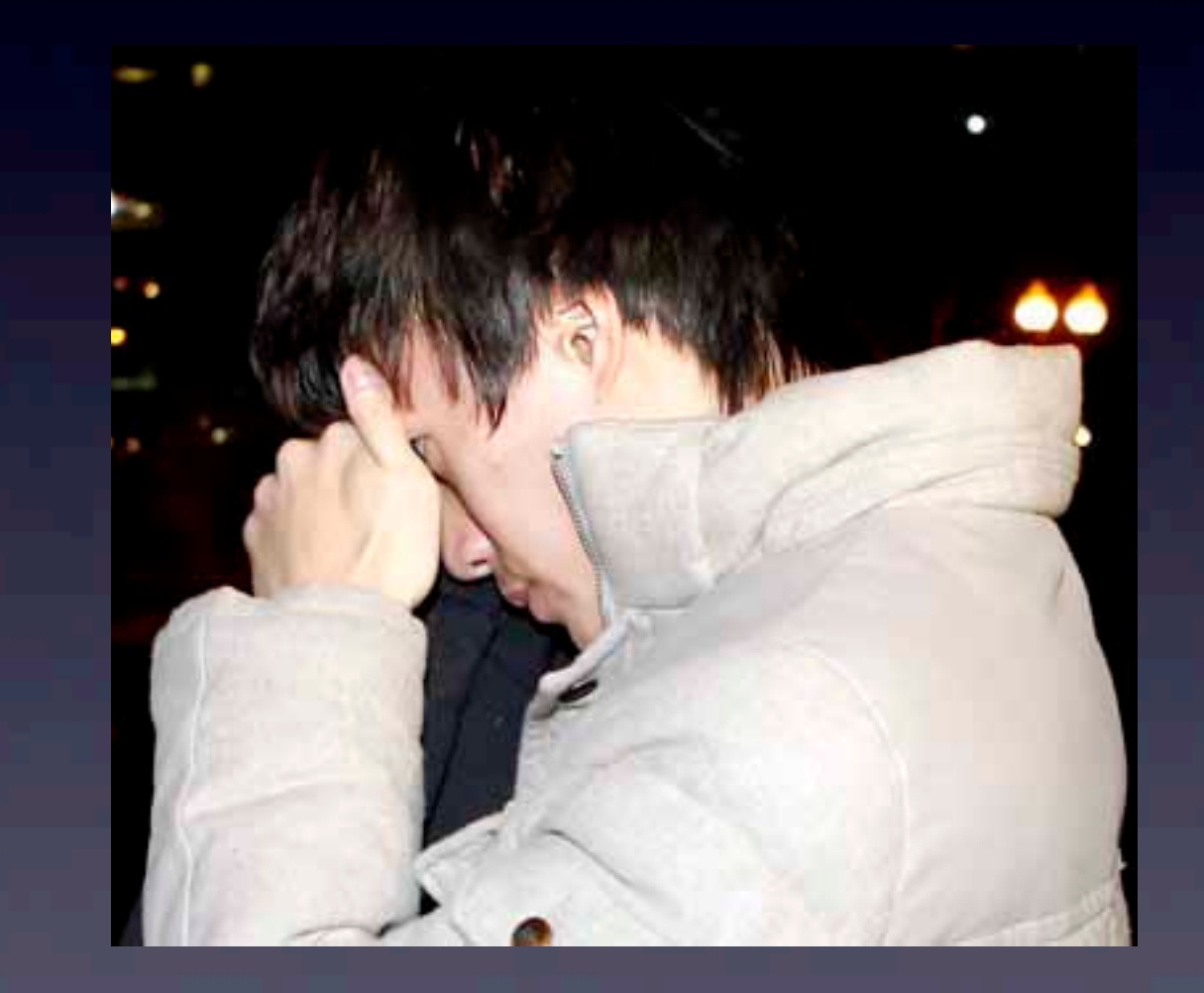

# What Messed It Up?

- Harvard Network Registration
- Outgoing Traffic Logs
- Pervasive Surveillance Microcosm
	- Corporate Parallels
- Moral:
	- **Bridge Relays**
	- **Traffic Analysis Preparation**

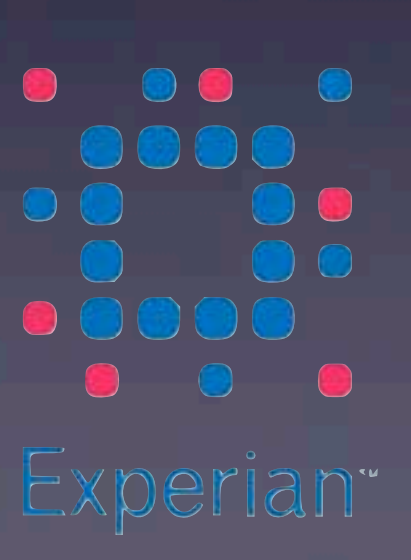

TransUnion.

 $\mathbb{F}^4$  D.

# Case Study: Silk Road/DPR

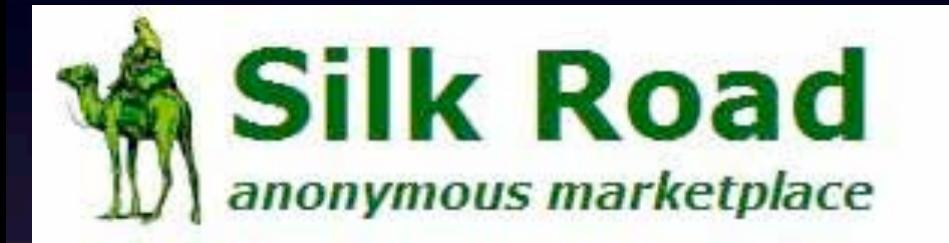

Shop by category: Cannabis(162) Ecstasy(33) Psychedelics(119) Opioids(33) Stimulants(56) Dissociatives(6) Other(199)

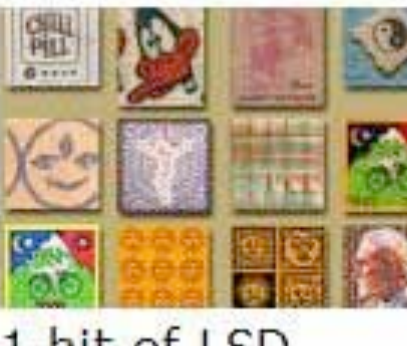

1 hit of LSD (blotter) **B1.13** 

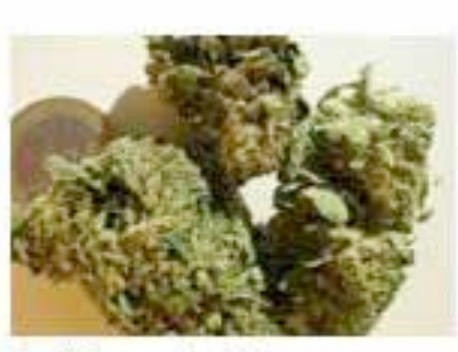

1/8 oz high quality cannabis **B3.17** 

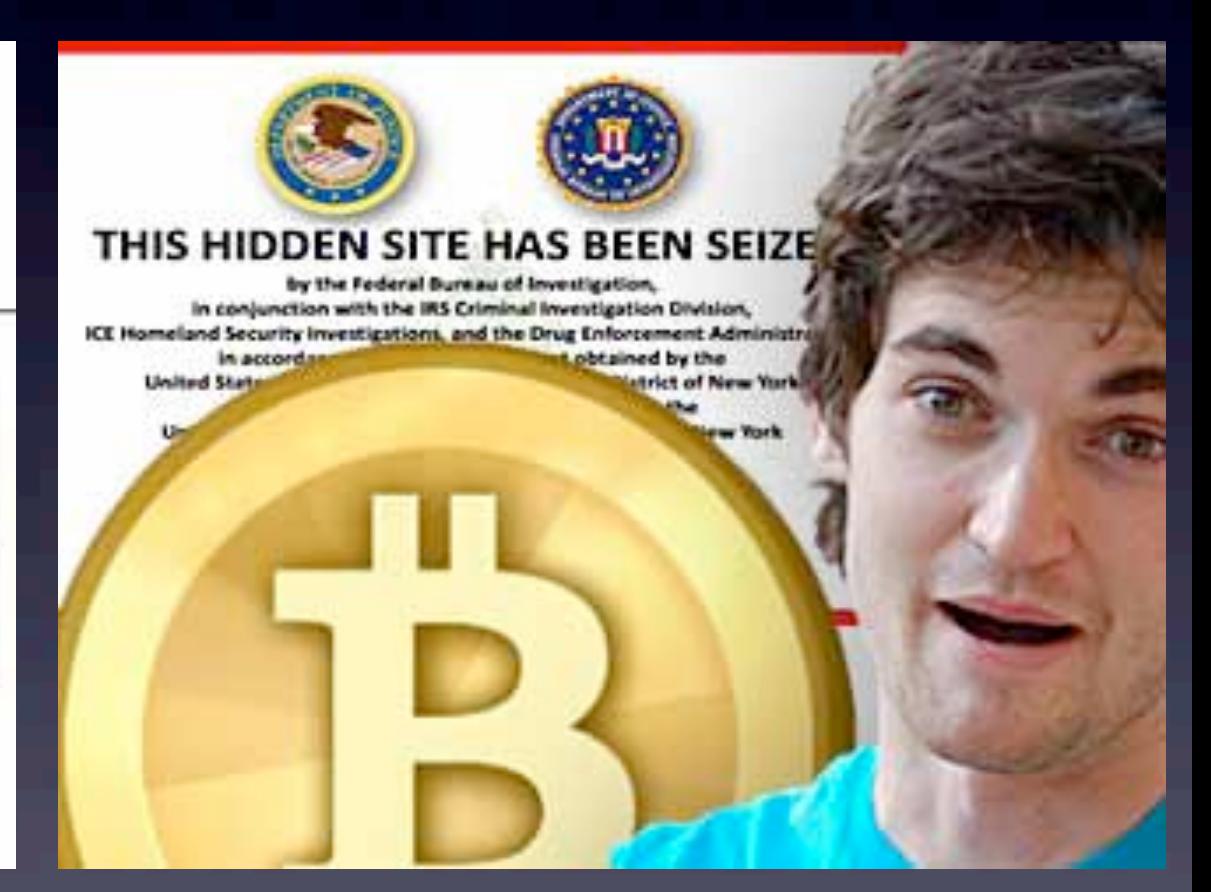

### What Messed It Up?

Pages

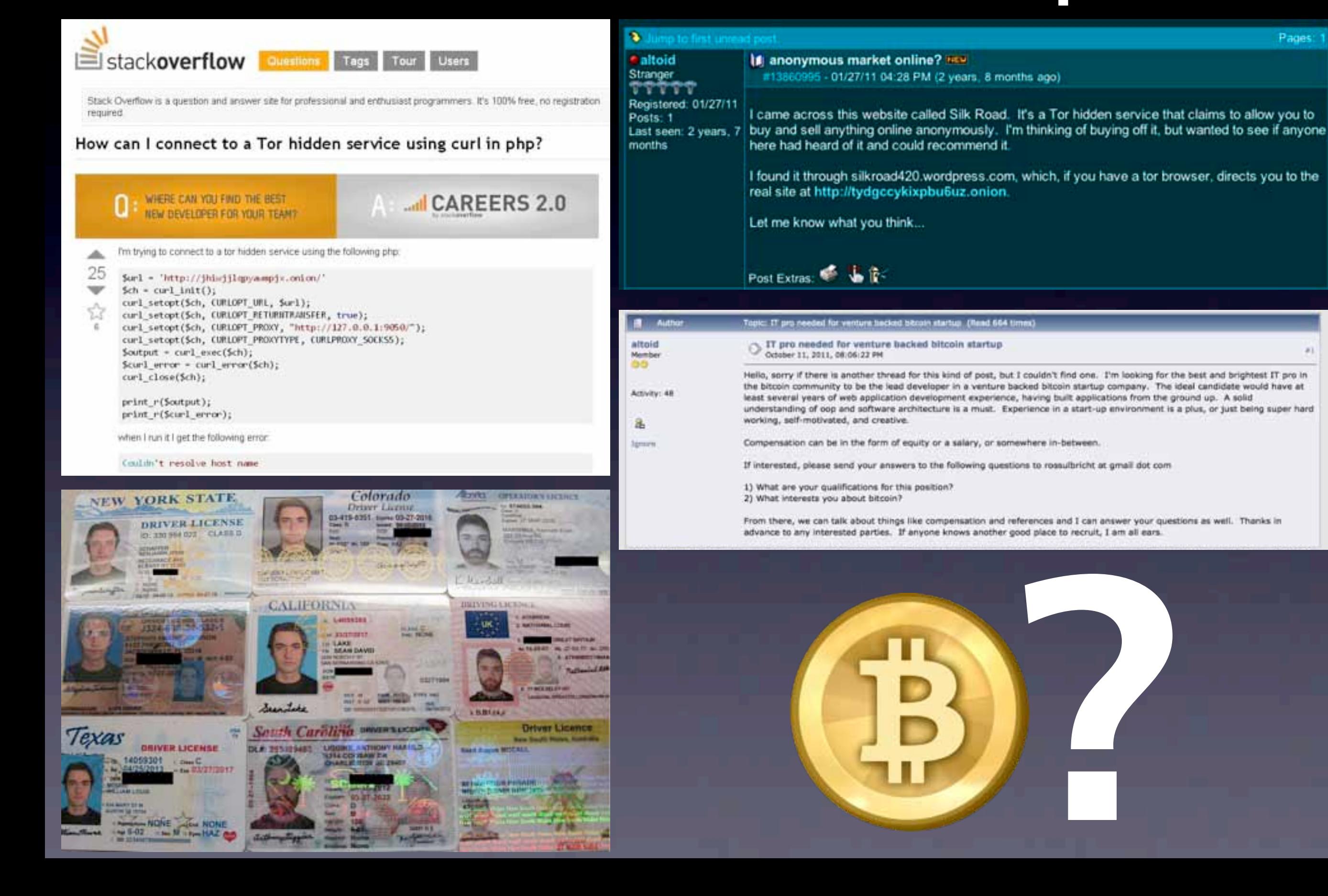

#### Case Study: Operation Onymous

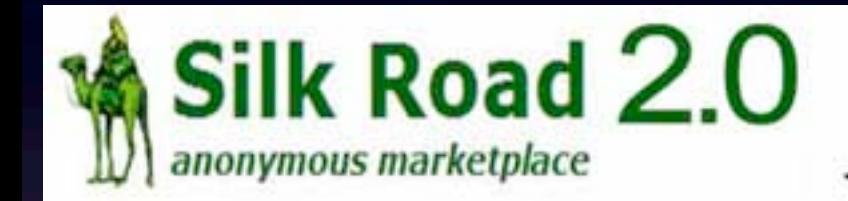

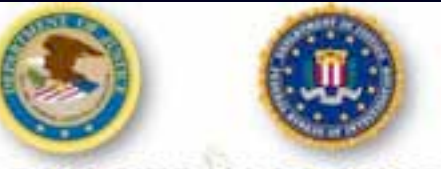

THIS HIDDEN SITE HAS BEEN SEIZED

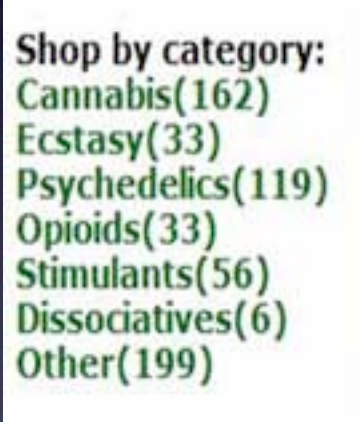

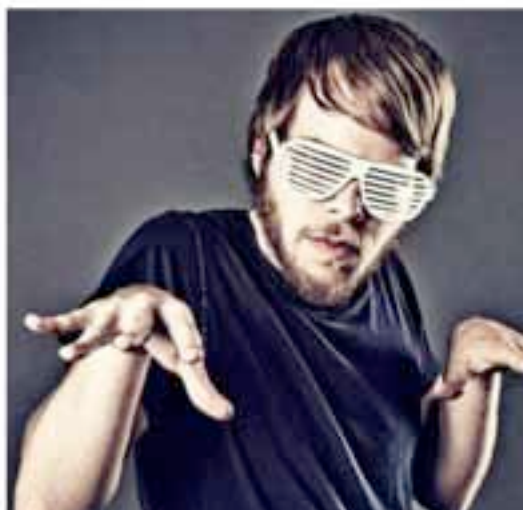

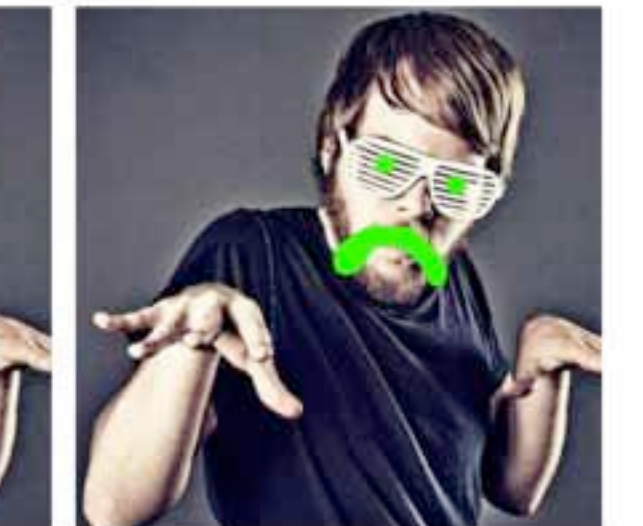

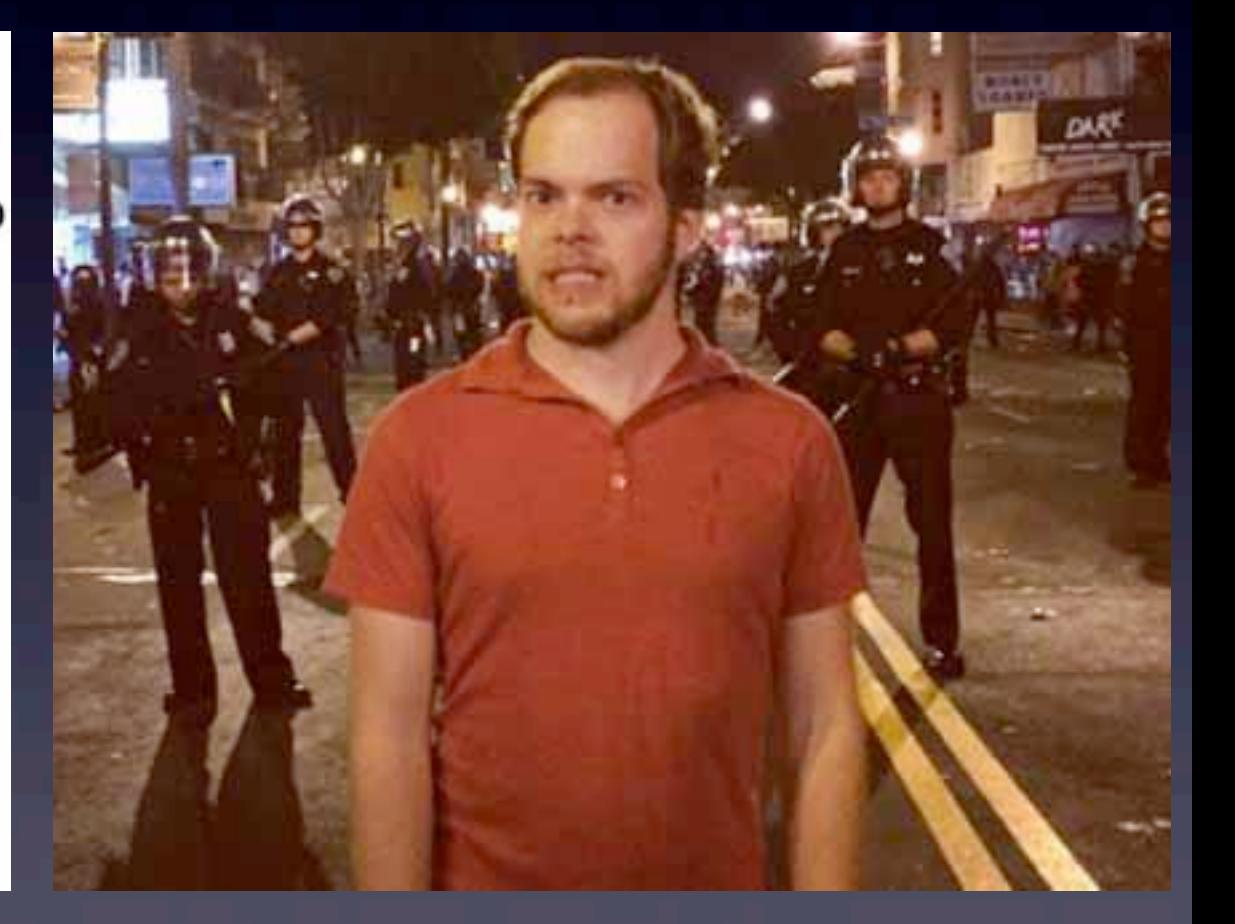

## What Messed It Up?

40. Based on a review of records provided by the service provider for the Silk Road 2.0 Server (the "Provider"), I have discovered that the server was controlled and maintained during the relevant time by an individual using the email account "blake@benthall.net" ("Benthall Email Account-1").

 $\mathbb{C}$ . I have reviewed emails from Benthall Email Account-1 reflecting that BENTHALL purchased a luxury vehicle with Bitcoins in late January 2014 - approximately one month after Defcon assumed control of Silk Road 2.0. Specifically, email correspondence indicates that, in or about late January 2014, BENTHALL made a down payment of approximately \$70,000 in Bitcoins towards the purchase of a Tesla Model S, worth approximately \$127,000 in United States currency.

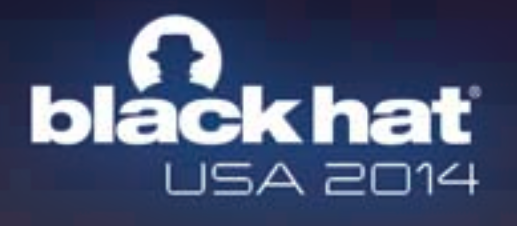

#### YOU DON'T HAVE TO BE THE NSA TO BREAK TOR: **DEANONYMIZING USERS ON A BUDGET**

**PRESENTED BY** 

Alexander Volynkin & Michael **McCord** 

- Attacking relays active January 30 July 4
- Stained Tor protocol headers
	- Allows retroactive deanonymization
- Waited to get HSDir & Entry Guard flags
	- Injected covert message between them to deanonymize HSs
- Fixed July 2014

#### Low Latency Is A Compromise

#### UK TOP SECRET STRAP1 COMINT AUS/CAN/NZ/UK/US EYES ONLY

OPC-M/TECH.A/455 (v1.0, r206)

**ICTR-DMR** The temporal analysis tools PRIME TIME and SALTY OTTER were developed in ICTR-DMR. Although they currently are not working in this area they would certainly be interested in any results. should be your first contact in ICTR-DMR.

**ICTR-NE** ICTR-NE are interested in using information flows to find Tor routes, identify backhaul routes and map botnets. They currently have a Hadoop prototype called HID-DEN OTTER which performs simple temporal chaining. They would be very interested in any work you produce and may wish to collaborate. HIDDEN OTTER was produced

• Timing/Traffic Correlation attacks and temporal graph methods will always be possible

• Plan accordingly

and

by

## Living With Your Personal Snitch

- How Does Your Phone Betray You? Let Me Count The Ways...
	- Metadata
	- Location
	- Contacts
	- Networks
	- Unique Identifiers
	- Cookies
	- Searches
	- Weak Crypto
	- Repeated Access
	- Autoconnect (Pineapple's BFF)
	- Apps
	- Pattern Of Life

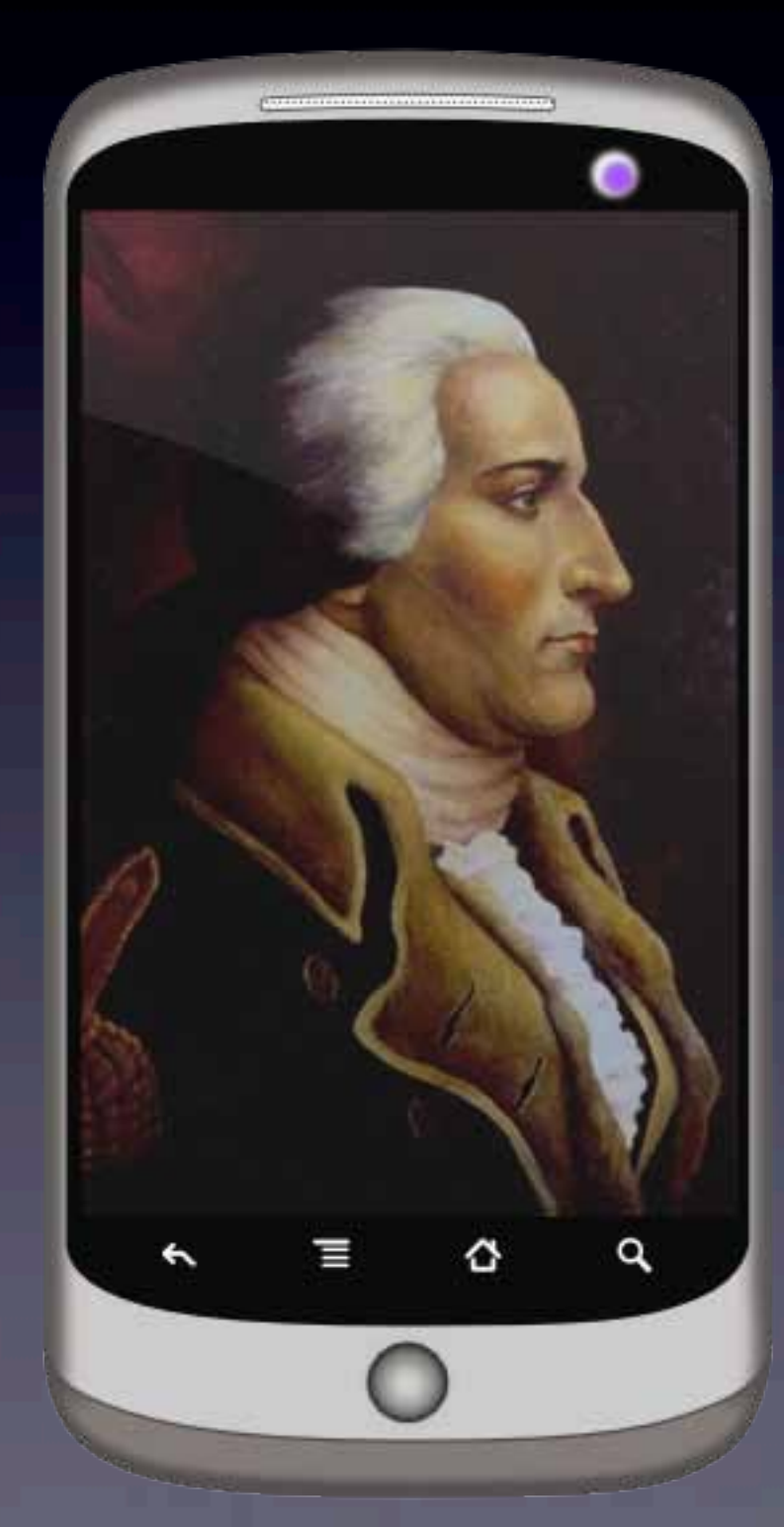

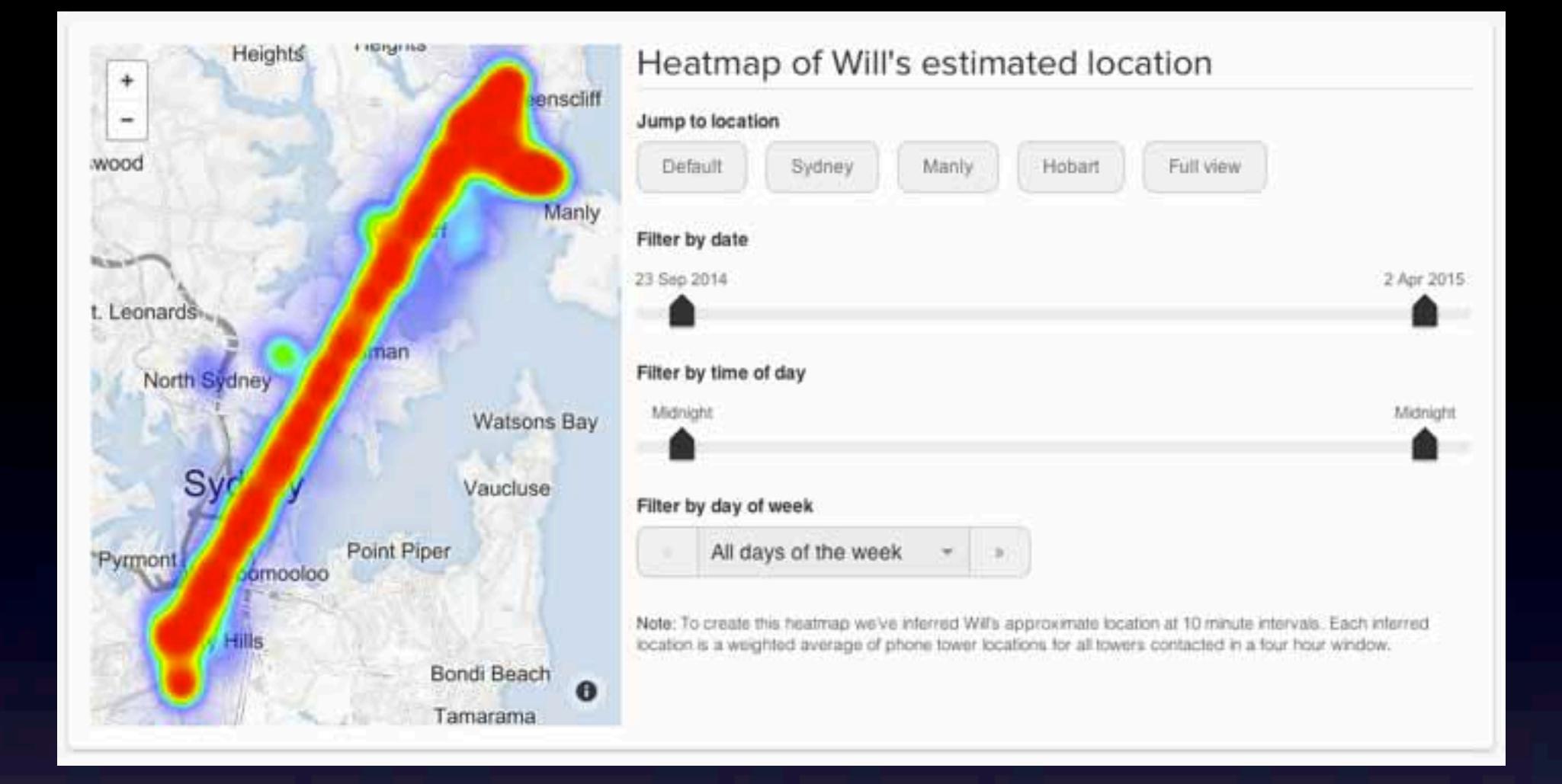

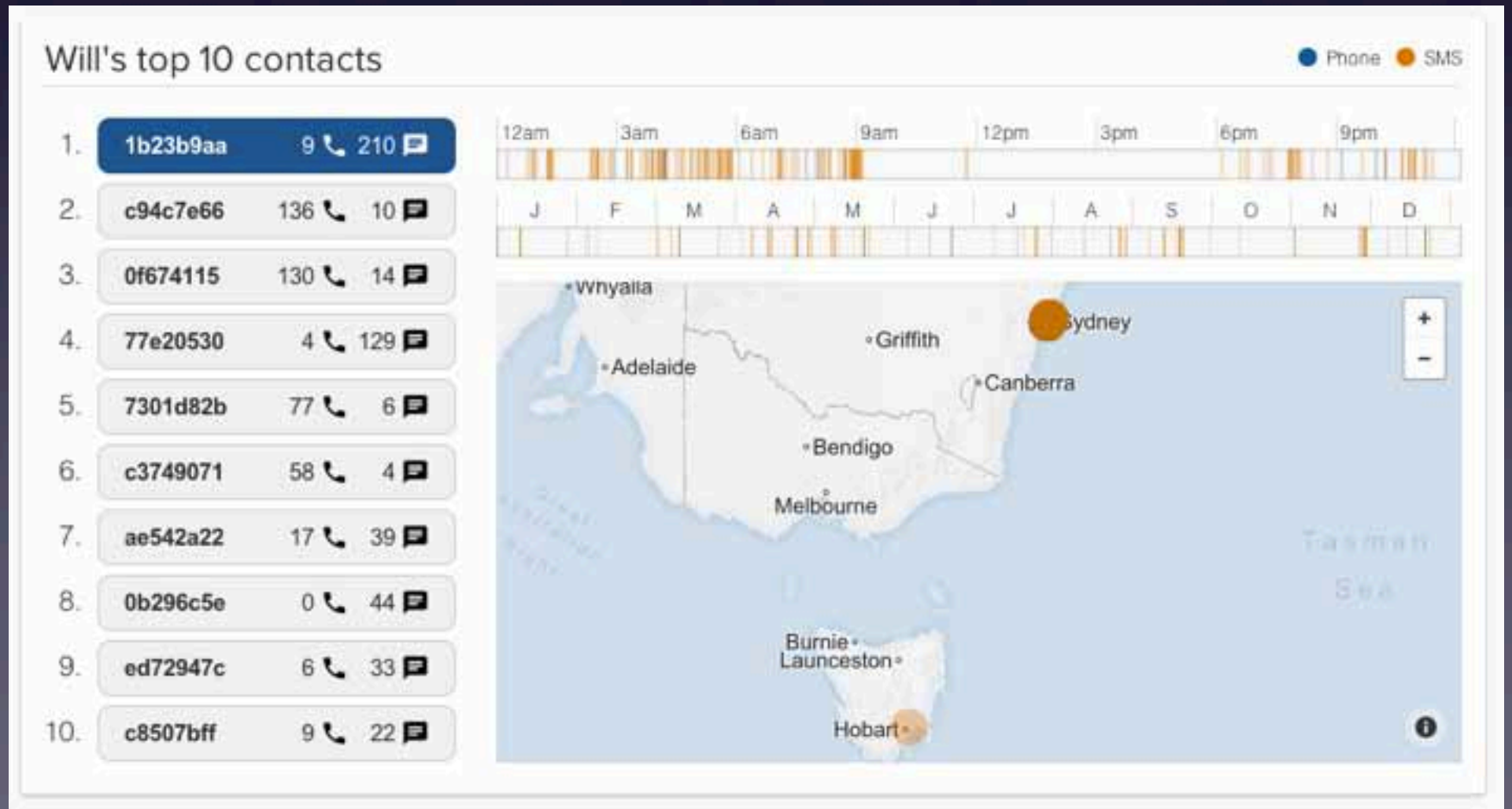

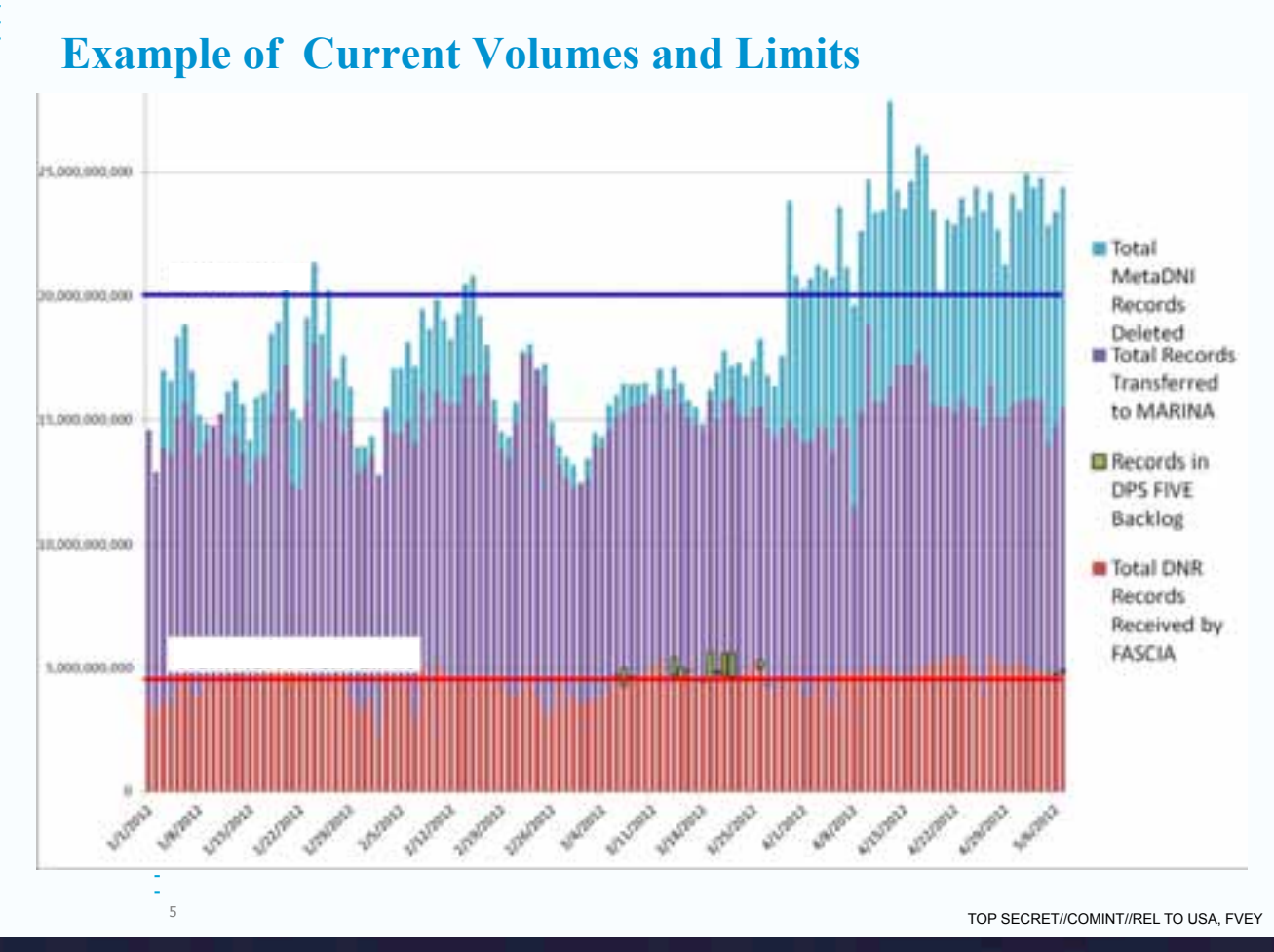

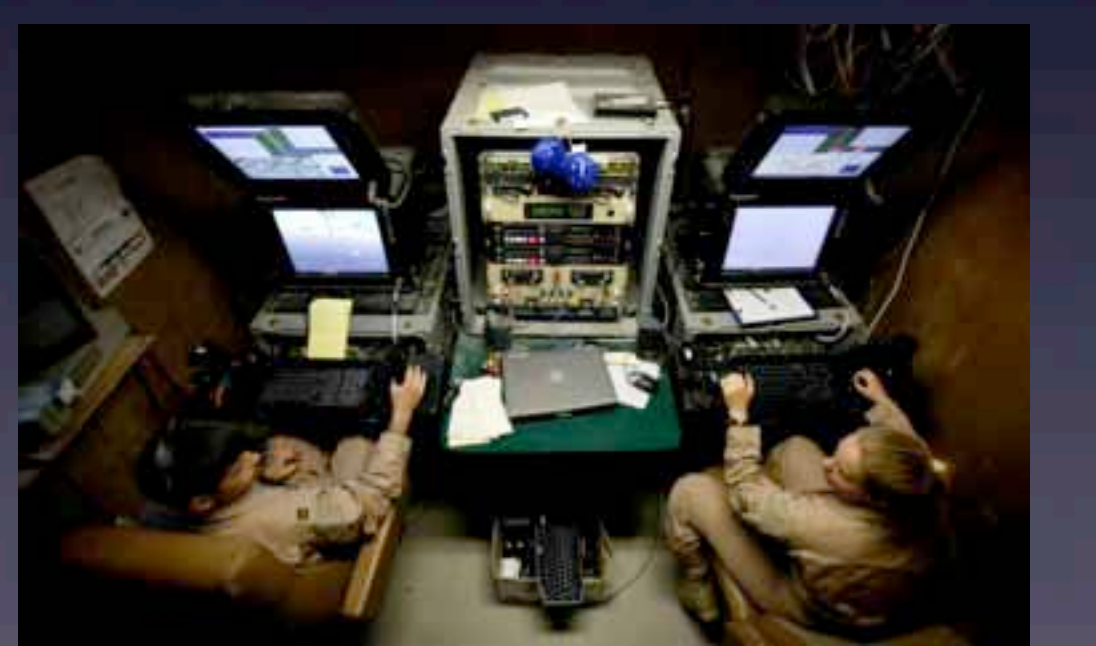

#### "We kill people based on metadata." *--NSA/CIA Director Michael Hayden*

#### Dupe Methodology

28

Compare records within various time windows that share identical selectors and locations, specifically:

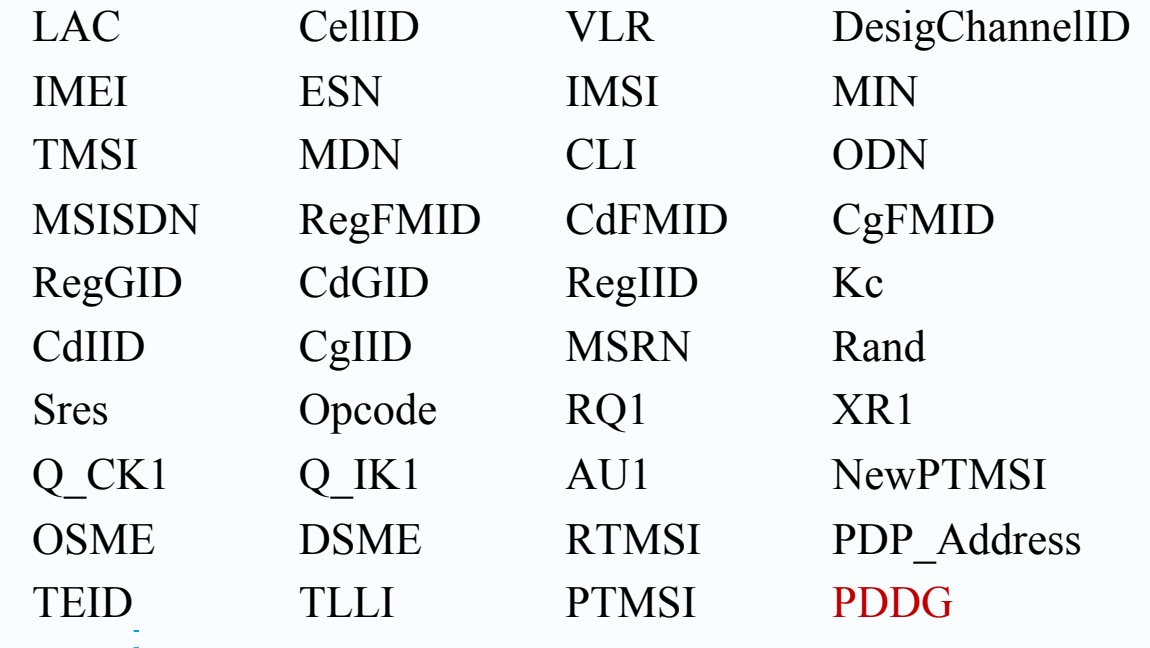

TOP SECRET//COMINT//REL TO USA, FVEY

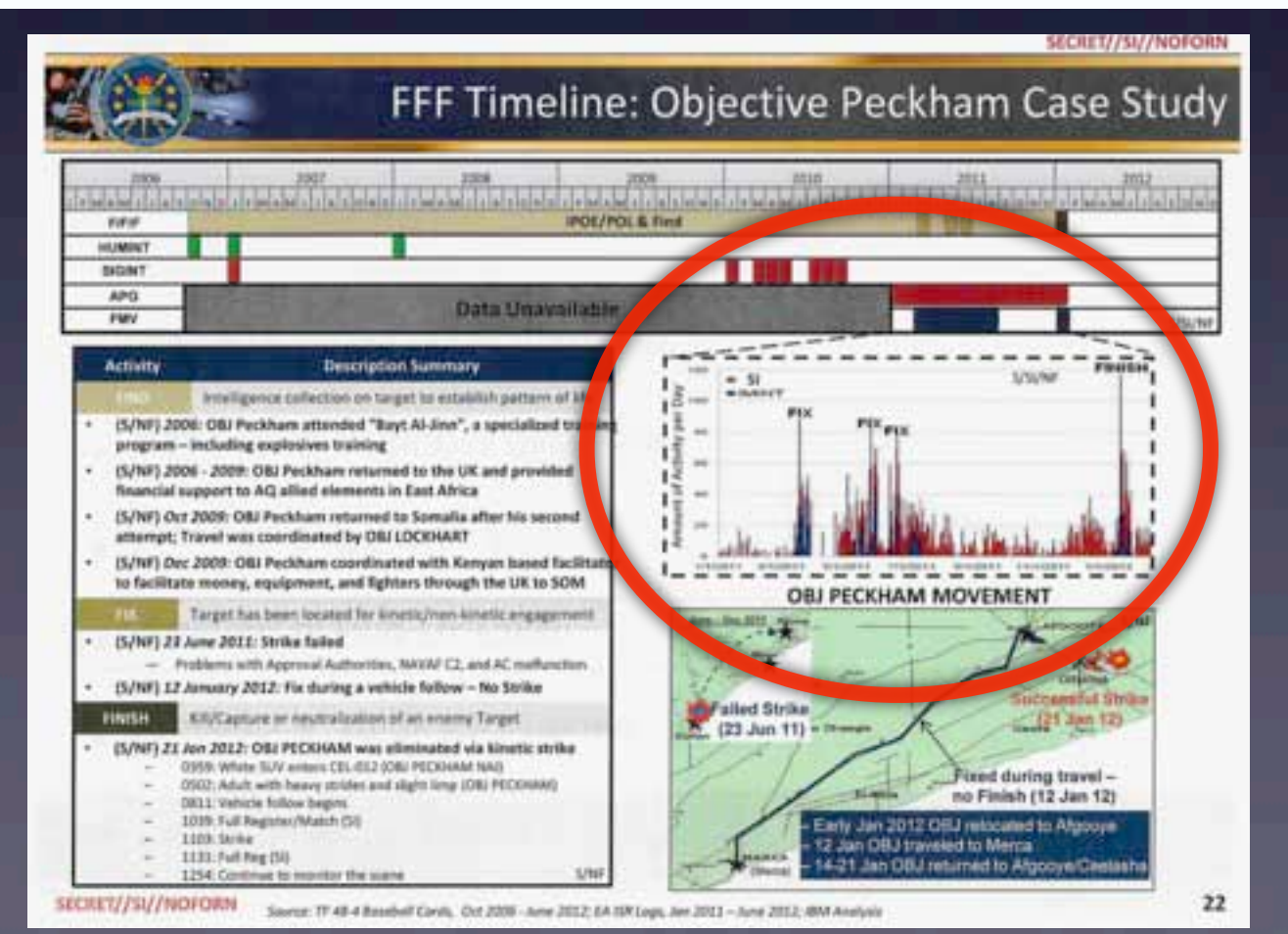

# From Phone To Target

#### UK TOP SECRET STRAP1 COMINT AUS/CAN/NZ/UK/US EYES ONLY

#### $OPC-M/TEC$

This is a two stage process. Firstly one clusters the set of st one counts time not in seconds but in the number of events that he cluster. It is worth contemplating why this works. Consider the employees – these cannot be brought into the building and so are an employee turns their phone on at the end of the day and respone in the day then this activity has been triggered despite the multi-ho transformation we turn this from a gap of many hours to one of a few able to spot the causality. 

- Network analysis:
	- Beware closed loops
	- Falsify network without "pizza nodes"
- Metadata analysis is primarily temporal
	- Manage latency and apparent causality

### Phone Alternative

- Unavoidable phone compromises:
	- **Cell tower tracking**
	- IMSI catcher interception
	- Baseband/SIM vulns
- iPod Touch:
	- No Android
	- Turn off iCloud backup
	- Comms:
		- VPN
		- Signal (Redphone/TextSecure)
		- ChatSecure/Tor (experimental), Wickr

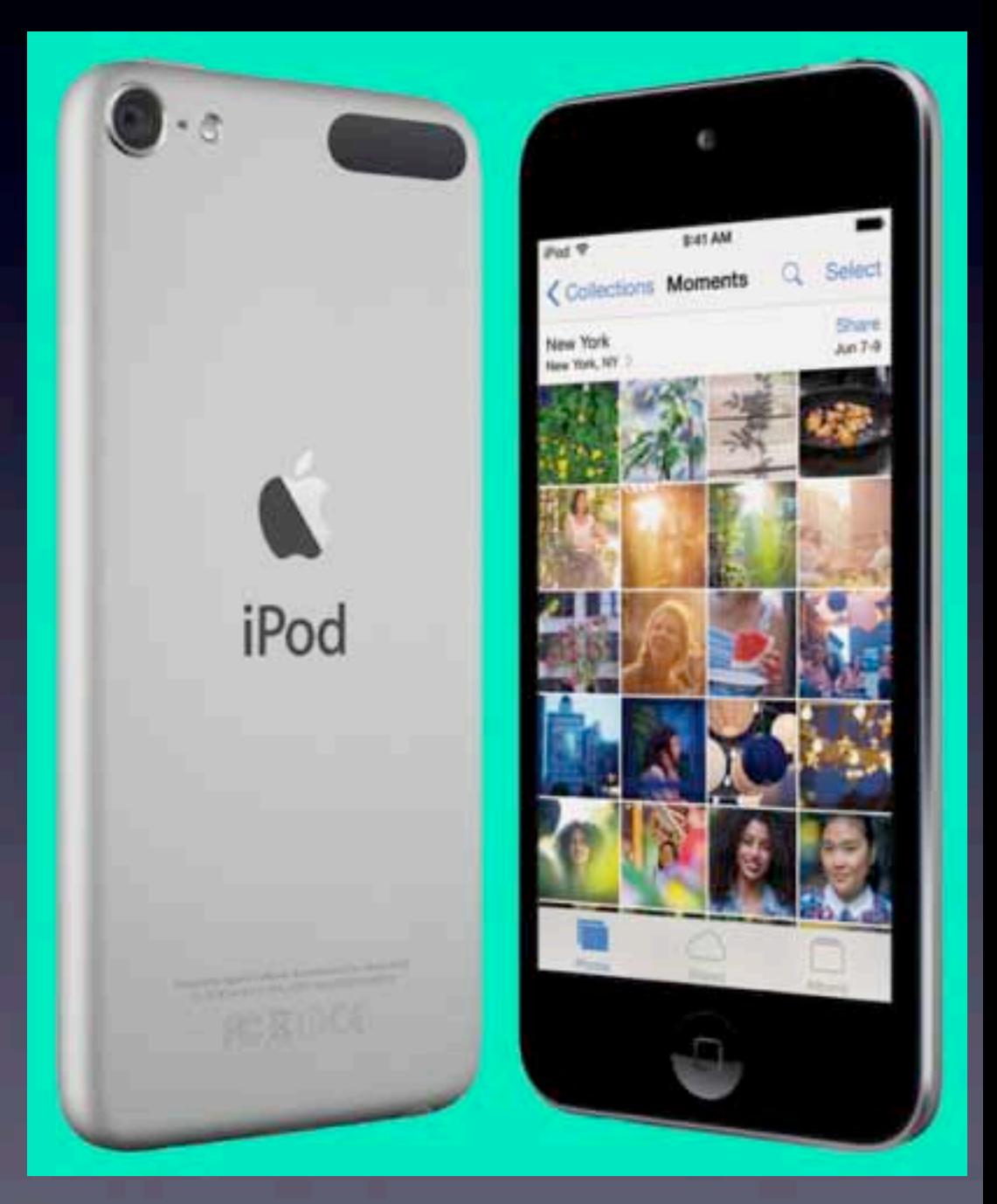

# Messaging

- After All These Years, E-Mail Still Sucks
	- Spam Fighting Aids Tracking
	- Non-TLS Mail Still Abounds
	- Link Encryption Only, Weak Server-Side Storage
	- End-to-end Encrypted Content Not Metadata
	- **Insecure Client-Side Logging**
	- **Bad Retention Habits**
	- **Google**
- Psycho Ex Principle

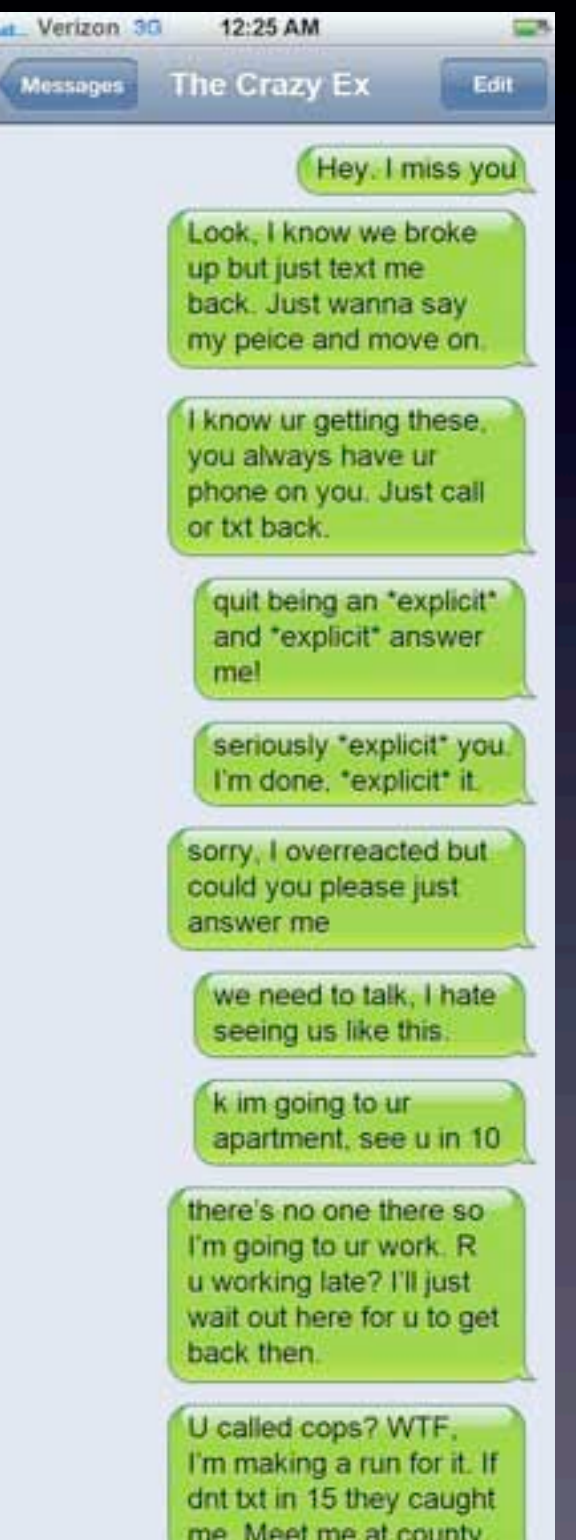

#### Secure Messaging Alternatives

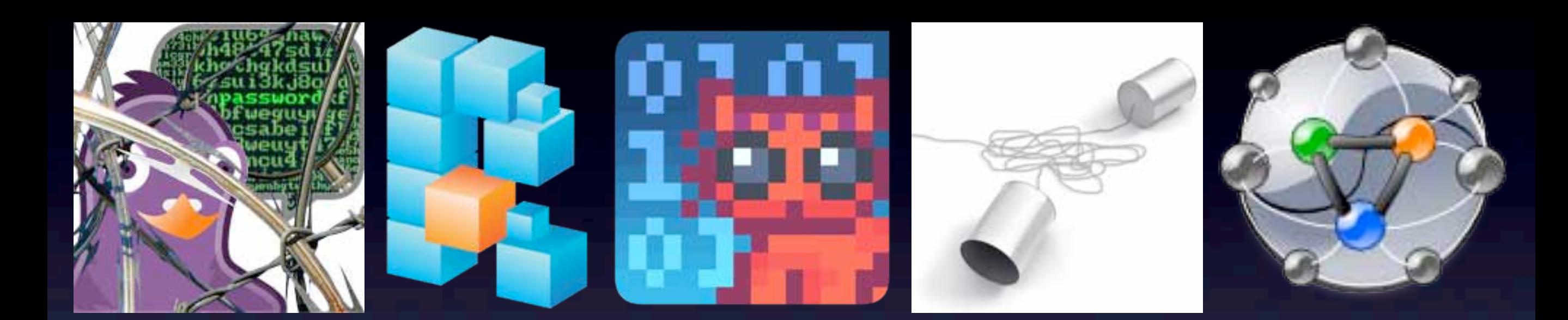

- OTR Jabber
- Ricochet
- Cryptocat
- Bitmessage
- Retroshare
- We Need More:
	- Auditing
	- **•** Steganography

#### So what if I'm a glasshole? You are too.

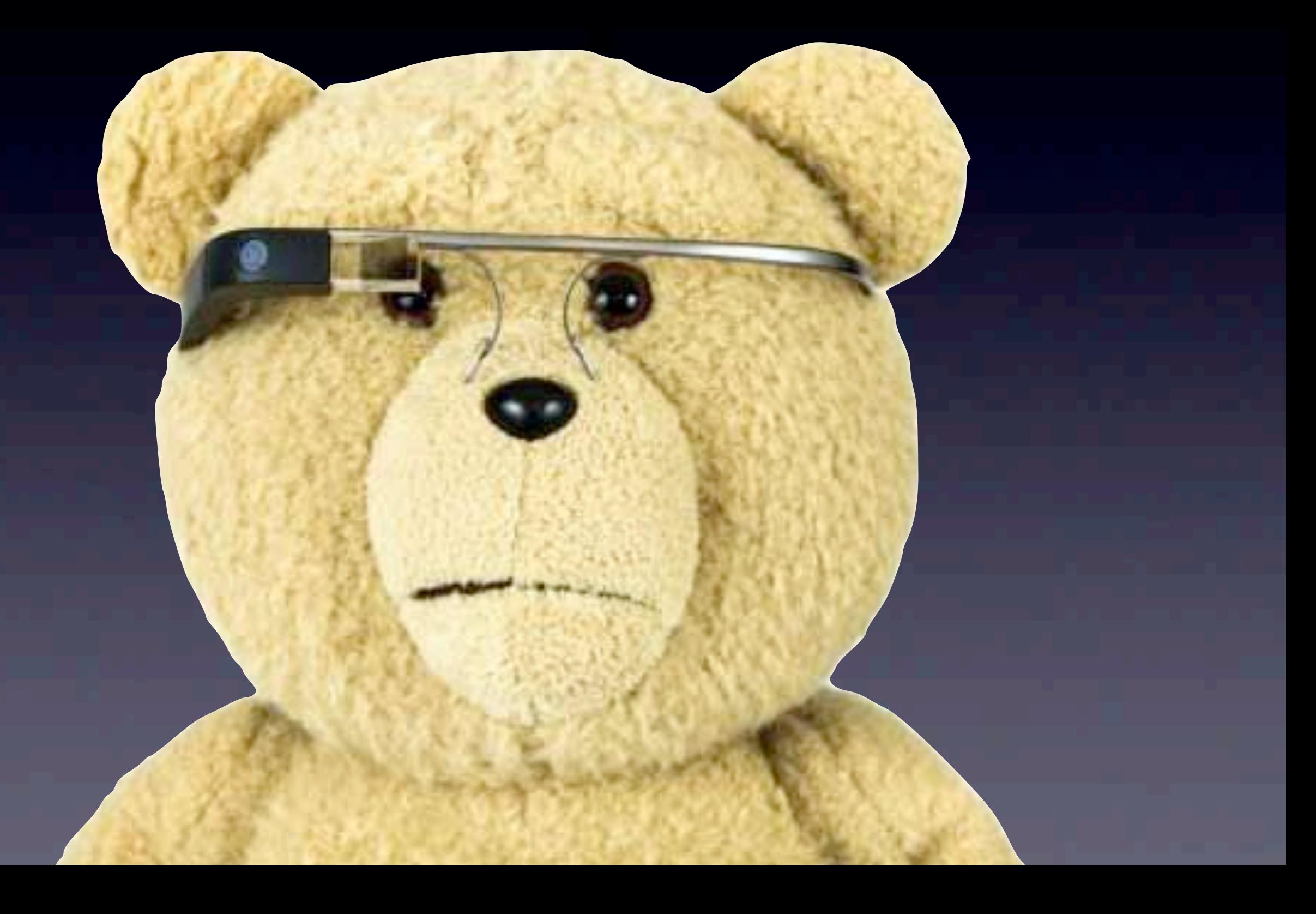

# Stylometrics

- Resist Providing A Corpus
- Obfuscate
	- **Machine Translate**
- Imitate
- Alpha Tools: JStylo/Anonymouth

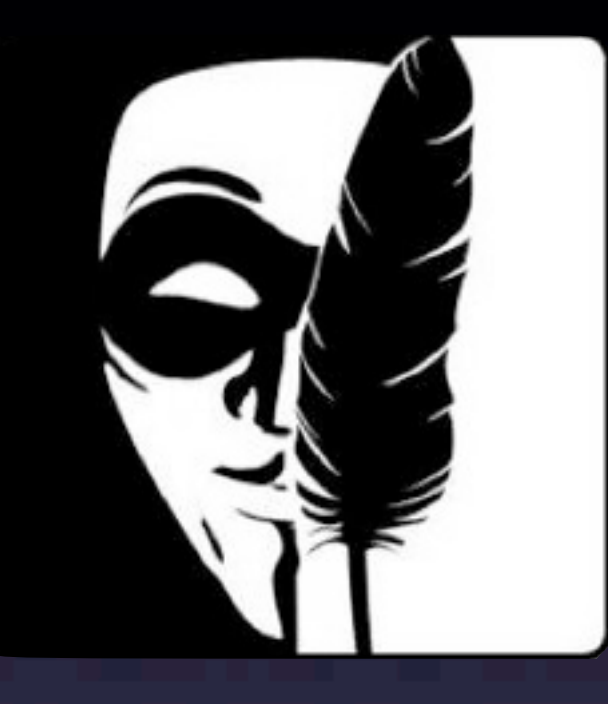

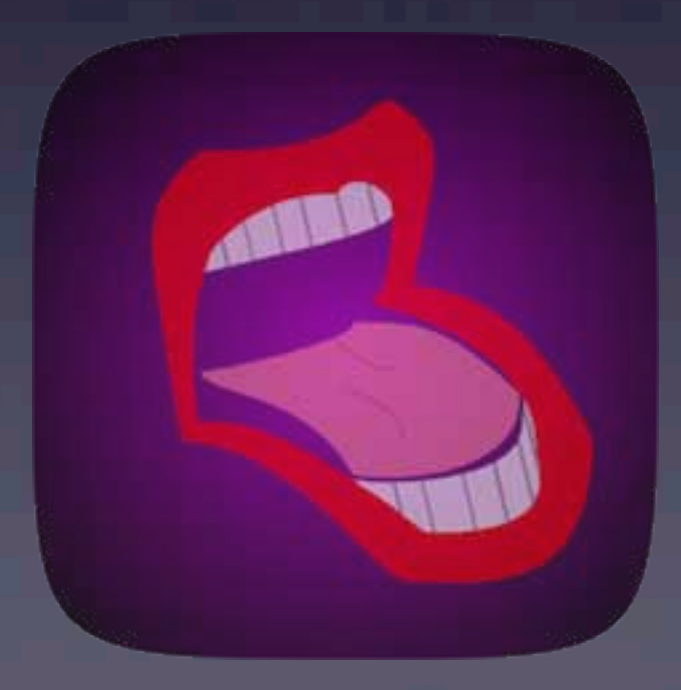

#### Spy Malware Goes Mainstream

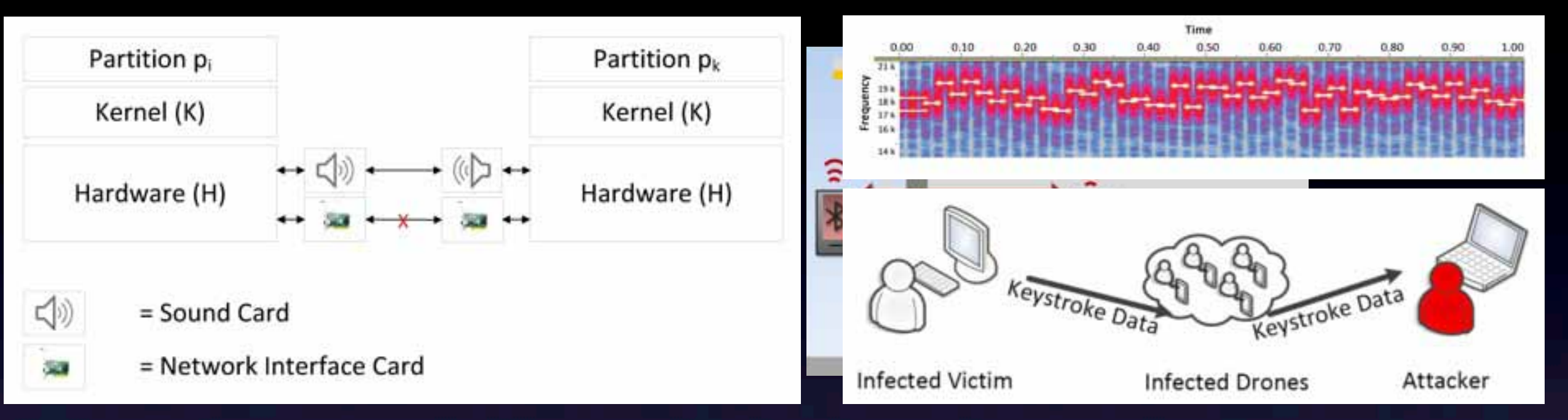

• 2010: Acoustic airgap-jumping malware theorized

Hanspach & Goetz: *On Covert Acoustical Mesh Networks In Air*, 2013

- 2012: Flame state-sponsored espionage malware identified, jumps airgap with Bluetooth
- 2013: Fraunhofer demonstrates POC of covert acoustical mesh networks
	- Including acoustical multi-hop keylogger
- 2014: SilverPush develops ultrasonic "audio beacons" embedded in ads to enable cross-device tracking

#### UK TOP SECRET STRAP1 COMINT AUS/CAN/NZ/UK/US EYES ONLY

OPC-M/TECH.A/455 (v1.0, r206)

It is therefore important to be resilient

to missing data, especially where a flow may be cut in two. An internal example of coping with missing edges is SALTY OTTER [W37]. It uses CLASP to find likely cross-media triggering patterns, for example telephone conversations typically causing instant messenger chats. The tool is essentially coping with the missing edge and allowing the information flow to carry on regardless.

#### Beware New Data Sources

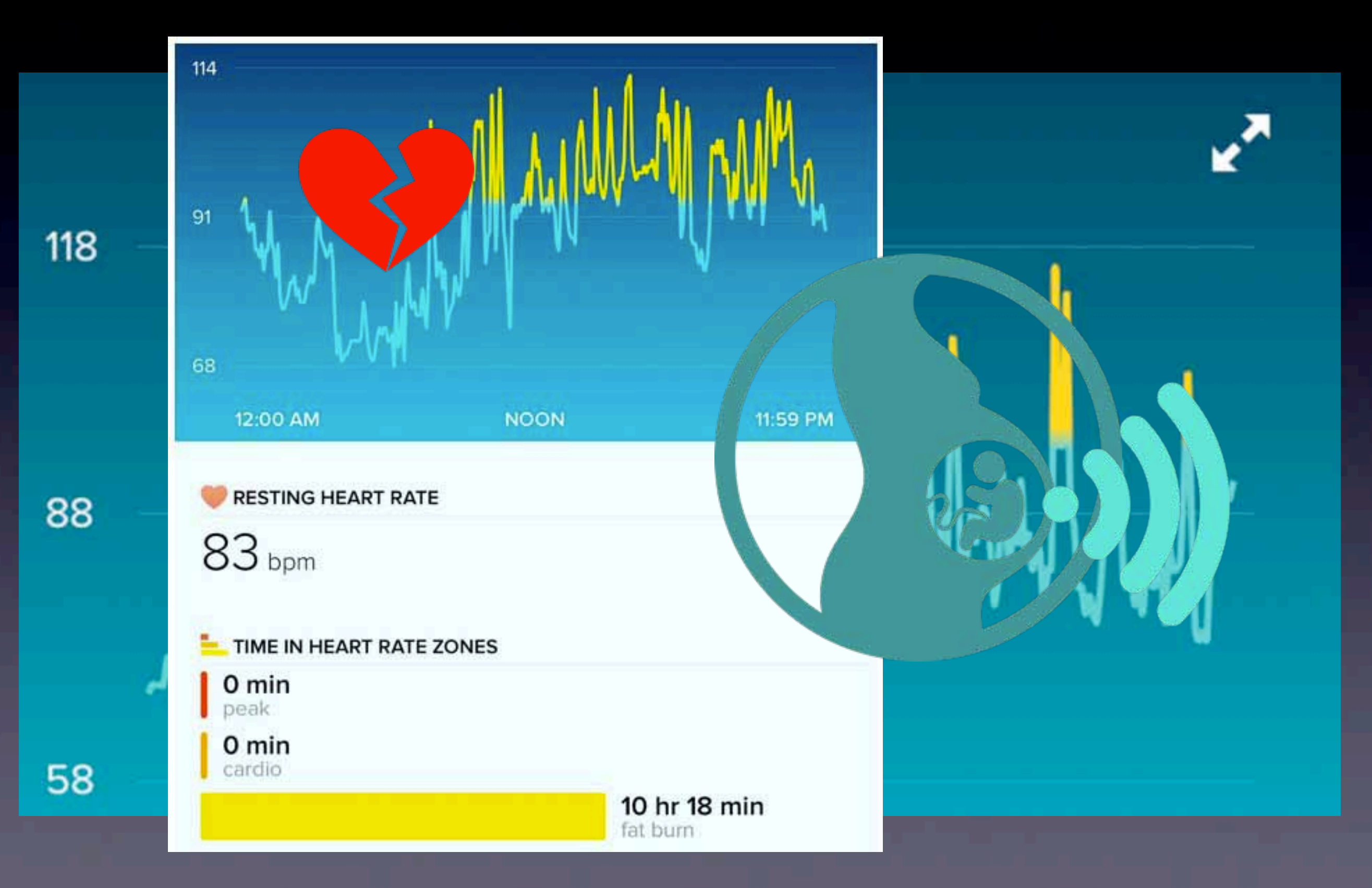

Digital surveillance is a public-private partnership

How

**DOWN** 

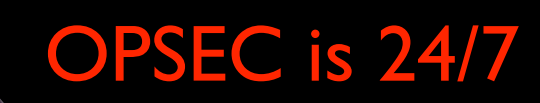

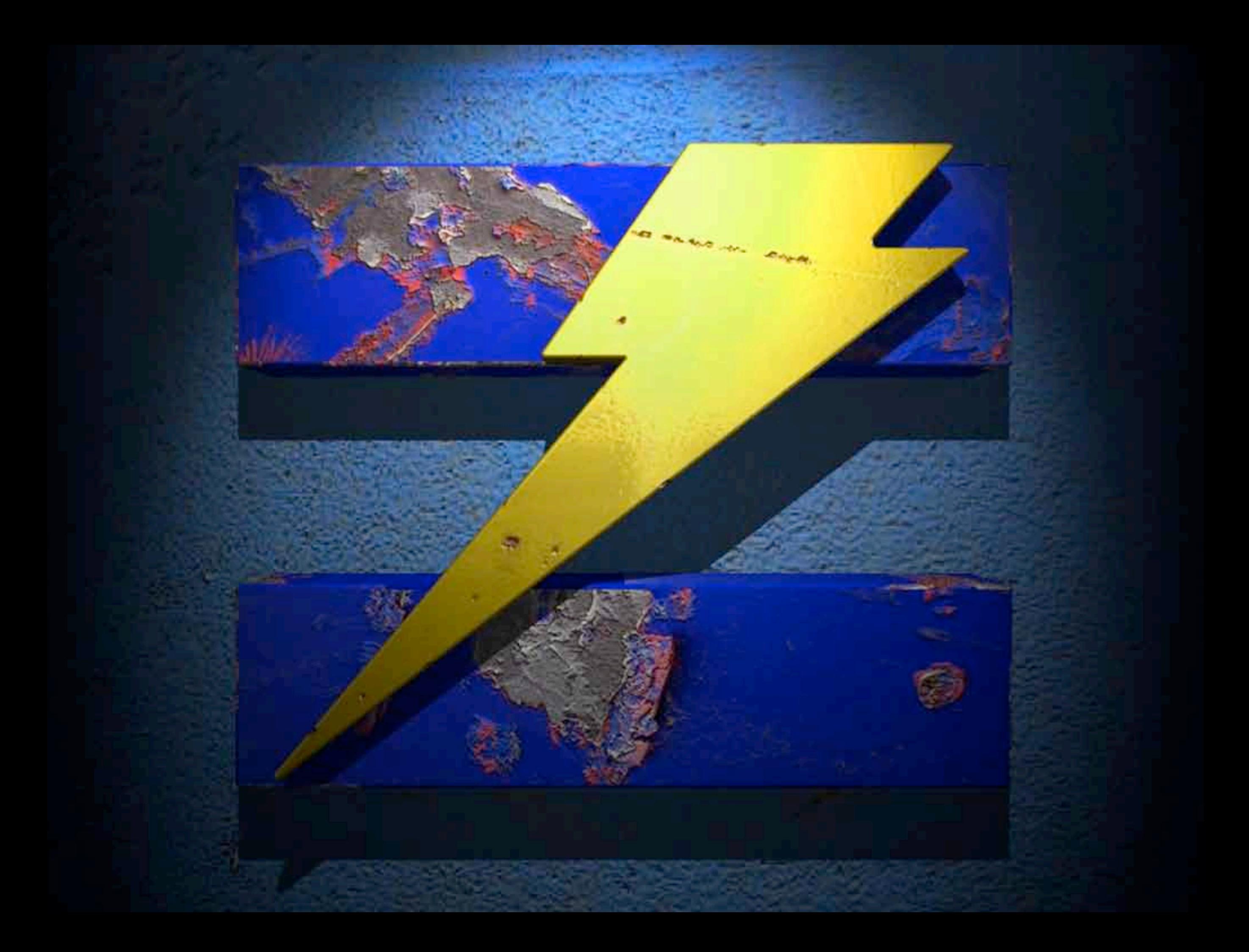